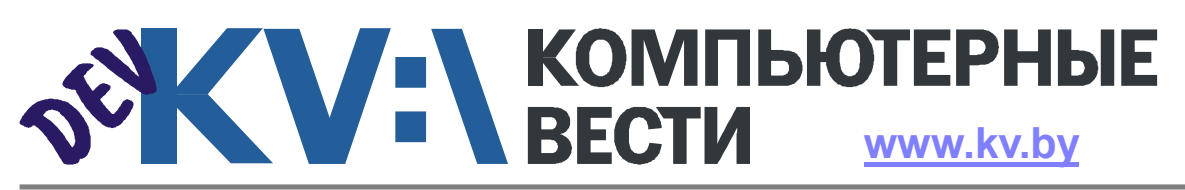

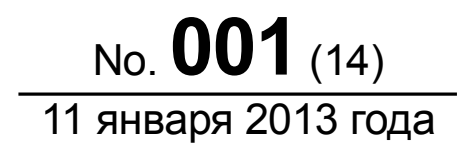

203-90-10 • Размешение рекламы: adv@kv.bv Теп

Penoprax e OKCuC SFYMP

- Беларуси нужен закон о лояльности **НАЁМНЬІХ работников!** 
	- 6 советов для разработки удобных мобильных приложений
		- Реальное программирование. Часть 1
			- Бизнес-анализ: коммуникабельность залог успеха в профессии
				- 7. Установка фреймворка **Ruby on Rails под Window**

# **SECTA** KOMINATEPHALE

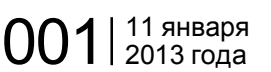

# **И Начнём с лучшего: ФКСиС БГУИР**

Инна РЫКУНИНА

*Серию репортажей о местах, где можно получить ИТ-образование, мы решили начать с факультета компьютерных систем и сетей Белорусского государственного университета информатики и радиоэлектроники.*

# О факультете

Факультет компьютерных систем и сетей является одним из ведущих факультетов в Республике Беларусь по подготовке IT-специалистов. По результатам проведённого в 2010 году опроса компаний-резидентов ПВТ, ФКСиС занимает первое место в Топ-10 факультетов вузов Беларуси, выпускники которых востребованы в Парке высоких технологий.

В состав ФКСиС входят 6 кафедр, из них три выпускающие — "Электронных вычислительных машин", "Информатика", "Программного обеспечения информационных технологий" — а также кафедры "Высшей математики", "Физики" и "Философии".

Студентам факультета для получения высшего образования доступны следующие формы обучения: дневная, вечерняя, заочная, сокращенная и дистанционная. Подробнее о каждой из форм обучения читайте на [сайте](http://abitur.bsuir.by) "Электронный абитуриент БГУИР".

Однако, чтобы поступить на ФКСиС, нужно отлично учиться. Проходные баллы на всех трёх специальностях факультета одни из самых высоких среди вузов Беларуси. Так в этом учебном году на обучение за счет средств бюджета по специальности "Информатика и технологии программирования" прошли ребята, набравшие по результатам трёх тестов + аттестат по 356 баллов и более.

Выпускники факультета работают программистами, бизнес-аналитиками, системными архитекторами, руководителями проектов, специалистами по тестированию ПО как в белорусских компанияхрезидентах Парка высоких технологий или государственных организациях, так и в хорошо известных зарубежных компаниях (Microsoft, Google).

Остановимся подробнее на основных моментах, связанных с обучением на факультете компьютерных систем и сетей.

### Деканат и кураторы

Деканом факультета компьютерных систем и сетей является Валерий Александрович Прытков, кандидат технических наук, доцент, в своё время окончивший специальность "Вычислительные *любым вопросам. Поскольку если у человека что-то не очень хорошо складывается в личной жизни, то это, конечно, отражается на учебном процессе. Если мы сами не можем решить какую-то проблему, то подсказываем студенту, к кому с ней обратиться. Обычно большинство проблем*

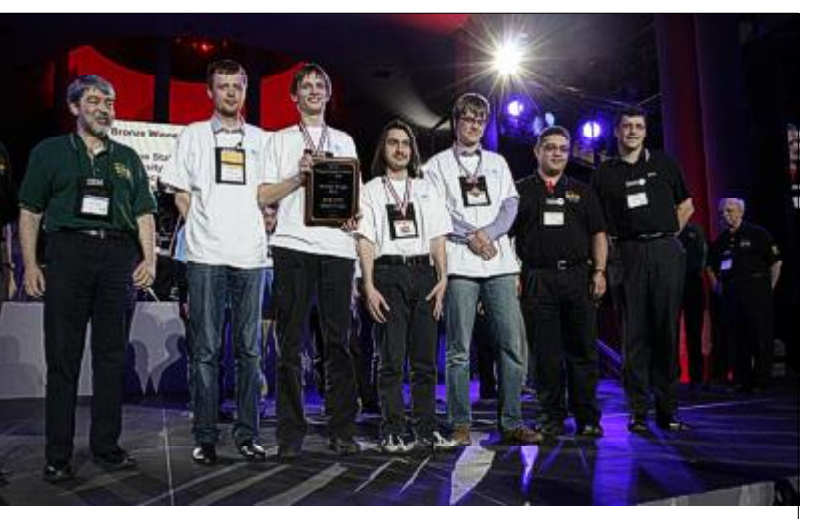

Чемпионат мира по программированию, Варшава, Польша, 2012 г. Награждение команды БГУИРа (в белых майках слева направо: тренер команды Сергей Владимирович Актанорович, студенты Алексей Ропан, Даниил Бережнов, Игорь Брюков)

машины, система и сети" ФКСиСа. Мы расспросили Валерия Александровича о том, как проходит общение деканата со студентами:

*— Мы всегда говорим своим студентам ещё на первом собрании с деканатом, что они могут обращаться к нам по*

*можно решить сразу.*

*Постоянны рабочие вопросы: расписание, отработка лабораторных работ. Часто затрагиваются проблемы общежития. К слову, мы их успешно решаем. В декабре в "Студенческой деревне" от-* *крылось новое, четвертое по счету общежитие. Многие наши студенты уже живут там. Также скоро завершится ремонт второго общежития, с введением в эксплуатацию которого мы планируем поднять уровень обеспеченности жильем иногородних студентов до 75%. Так что вопрос с жильем у нас решается.*

Игорь Иванович Фролов, зам. декана ФКСиС по учебной работе:

*— Главная задача кураторов на первом курсе — объяснить студентам, чем обучение в университете отличается от обучения в школе. Здесь мы не обязаны "вытягивать" студента и всеми силами стараться его доучить, а в школе ситуация именно так и выглядит. В университет человек приходит сам и сам же заинтересован в образовании. Очень много работы недавнему школьнику приходится выполнять самостоятельно: организация времени, распределение своих ресурсов, временных и денежных. На факультете, плюс ко всему, есть ещё и конкуренция: за место в общежитии, за место при распределении. Задача ку-*

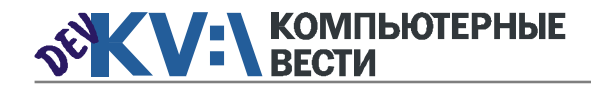

# Начнём с лучшего: ФКСиС БГУИР

*ратора — не допустить вражды среди студентов и ещё с первого курса объяснить им, что они группа, что они должны идти по всей учёбе вместе, плечом к плечу. Это хорошая школа жизни: когда*

*гордости. Он достаточно большой и очень сильно помогает сплотить студентов не только между собой, но и с деканатом, кафедрой, преподавателями. Студсовет организует массу интересных меропри-* *ехать, наградить их в стенах университета.*

*К слову, в этом году компания Velcom снова проводила упомянутый выше конкурс. Победителями во второй раз стали студенты нашего факультета. Однако на этом инициатива студентов не заканчивается.*

*Студенты полностью сами инициировали игру "Форт-КСиС" (по примеру игры "Форт Боярд"). У нас постоянно действует Школа олимпиадника и Школа программиста. В рамках Школы программиста студсовет организует занятия для первокурсников, у которых по программированию пока не всё получается, или, наоборот, которые хотят узнать больше, чем им дают на лекциях. Ведь учиться приходят разные ребята. Кто-то из города, у него компьютер уже 10 лет как есть, а кто-то приехал из сельской местности, он сильный, умеет учиться, но пока слабовато разбирается с компьютером. На занятиях Школы олимпиадника наши лучшие программисты-победители международных олимпиад делятся опытом с теми студентами, которые ещё только собира-* *ются заявить о себе на международном уровне.*

*Несколько лет на базе нашего вуза действует проект "СОС: студент обучает студента". Он был организован нашим студенческим советом общими усилиями со студентами МГЛУ: они учат наших студентов иностранному язы-* рованием. Вместе с тренерами, в роли которых выступают студенты-победители международных олимпиад, они рассматривают сложные алгоритмы, решают нестандартные задачи и готовятся к участию в олимпиадах.

Подробности нам рассказал Сергей Владимирович Актанорович, магистр технических наук,

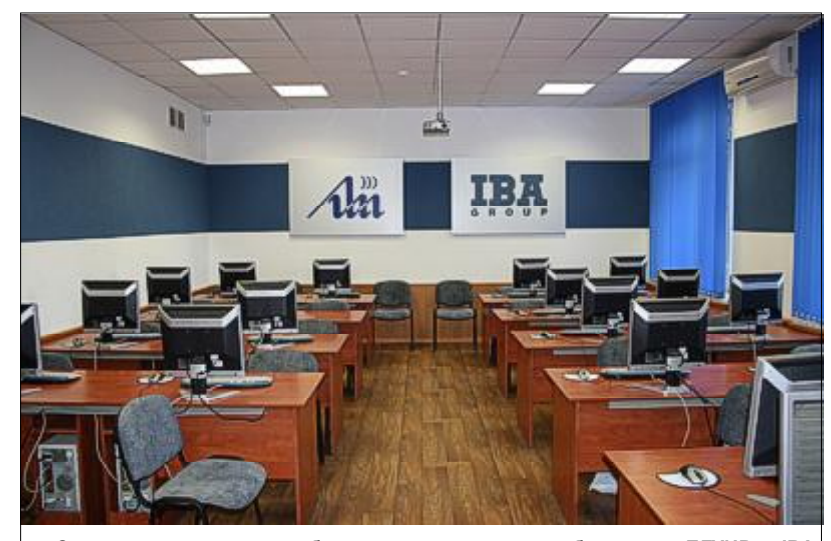

Совместная научная учебно-производственная лаборатория БГУИР и IBA

*ку, а наши обучают их работе с компьютером.*

*Студсовет также помогает деканату в проведении многих мероприятий.*

### Школа олимпиадника

В Школе олимпиадника собираются те студенты, которые увлекаются олимпиадным программи-

тренер команды по олимпиадному программированию БГУИРа:

*— Идея создания команды по олимпиадному программированию появилась давно. В 2006 году началась целенаправленная работа. Энтузиастами стали преподаватели факультетов компьютерных систем и сетей и*

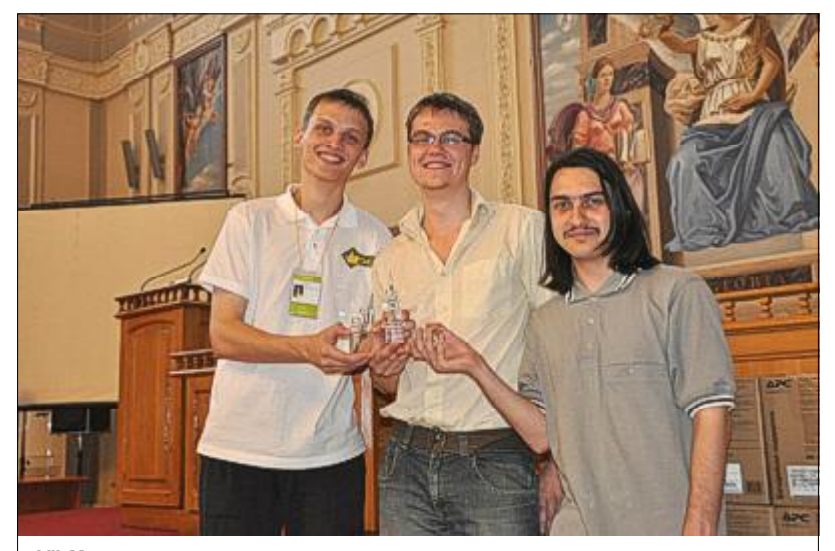

VII Международная открытая студенческая олимпиада по программированию имени С. О. Лебедева и В. М. Глушкова "KPI-Open 2012", Киев, Украина, 2012 г. Слева направо: победители "KPI-Open 2012" Алексей Ропан, Игорь Брюков, Даниил Бережнов

*группа проходит все испытания, включая строгих преподавателей, экзамены и зачеты, вместе, она сильно сплачивается.*

### Студенческий совет

Рассказывает декан факультета:

*— Студенческий совет это один из предметов нашей*

*ятий, начиная от тех, которые способствуют повышению профессиональной составляющей, заканчивая культурномассовыми мероприятиями. В прошлом году компания Velcom проводила конкурс "Битва универов нон-стоп". Студенты сами организовались, победили и уже после этого рассказали нам, что Velcom хочет при-*

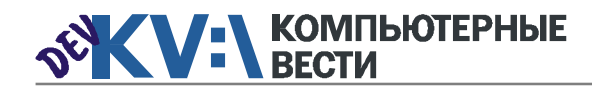

*верситет.*

*сфере информационных технологий "IT-Планета". Организатором выступает наш уни-*

# Начнём с лучшего: ФКСиС БГУИР

*информационных технологий и управления БГУИ-Ра. Была проведена активная агитационная кампания, которая позволила привлечь достаточно сильных ребят, из которых собрали команды, сумевшие составить конкуренцию студентам ведущих мировых IT-вузов. Большинство ребят, занимающихся олимпиадным программированием, учатся на ФКСиС на специальности "Информатика".*

*После того как наши команды стали участвовать в международных соревнованиях, аудитория студентов, интересующихся олимпиадным программированием, начала неуклонно расти. В 2012 г. наша команда заняла призовое место в финале Чемпионата мира по программированию, завоевав бронзовую медаль. Однако* *это не единственное крупное достижение наших ребят.*

*Студенты нашего факультета завоевали абсолютное первое место на олимпиаде "KPI-Open 2012", которая прошла летом 2012 года в г. Киеве на базе Национального технического университета Украины "Киевского политехнического института". Интерес к олимпиаде подтверждается ежегодным увеличением количества её участников. За семь лет существования олимпиада стала одним из крупнейших очных соревнований по программированию в Восточной Европе и странах СНГ. В соревнованиях этого года приняли участие 77 команд из 7 стран мира: России, Беларуси, Венгрии, Молдовы, Польши, Украины и Чехии.*

*Студенты ФКСиСа стали*

*серебряными призерами 2-ой Международной олимпиады по информатике, проходившей в городе Баку, Азербайджан, в*

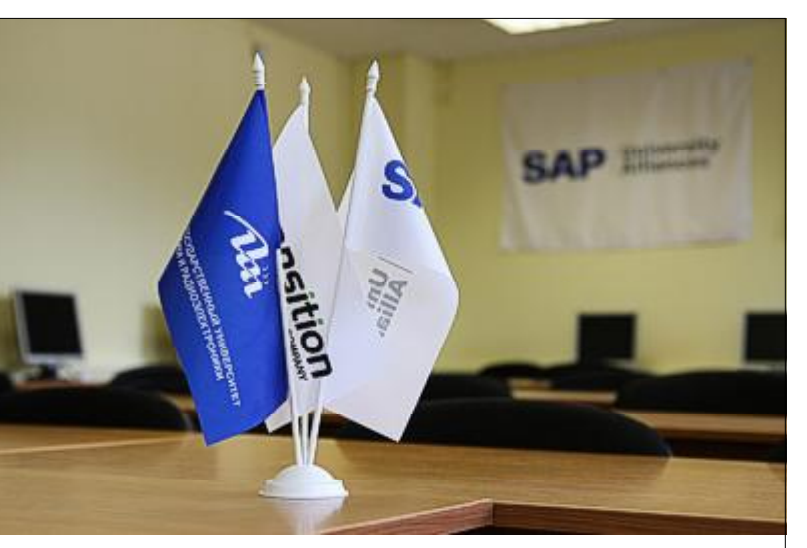

Региональный Академический центр SAP

*декабре 2012 года.*

*Также в этом году в Беларуси впервые пройдет региональный этап Международной студенческой олимпиады в*

*Благодаря успехам наших студентов появилась идея создать на факультете мощную школу олимпиадного программирования — Школу олимпиад-* *ника. Студенты выступили с инициативой создания Школы и сами придумали концепцию: Школа олимпиадника — это место, где студенты-победители международных олимпиад по программированию могли бы делиться опытом с начинающими "олимпийцами". Деканат поддержал эту идею, школа была создана и в скором времени обрела свою аудиторию. Сейчас в БГУИРе нет студентов, которые бы ничего не слышали о Школе олимпиадника.*

Кроме Школы олимпиадника, у студентов ФКСиСа есть возможность реализовать себя в различных областях. Задача рассказать ребятам о том, чем можно заниматься в университете, кроме учёбы, кстати, тоже возлагается на кураторов.

В БГУИРе есть множество общеуниверситетских секций и кружков, имеется собственный духовой оркестр, несколько танцевальных коллективов, песенных ансамблей. Многие знают баскетбольную команду БГУИРа. Но олимпиадное программирование выделяется на фоне всего этого, ведь занятия им — не только досуг, но и помощь в учебном процессе. Сергей Владимирович

# Нужен лицензионный софт? Заходите на Allsoft.by

**Sallsoft.by** Ten.: 017 268 42 52

> Антивирусы > Операционные системы

- > Офисные приложения
- > Навигационный софт и другое...

ООО «СофтЛайнБел», УНП 190271125<br>Л.№ 42415 31.12.2009-31.12.2014 г. Подробнее »

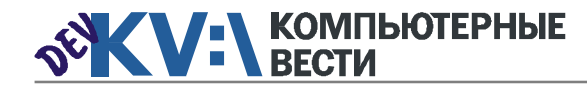

# Начнём с лучшего: ФКСиС БГУИР

Актанорович: *— Вуз — это место, где человек может познакомиться с весьма неординарными вещами, о которых он в школе мог и не слышать. Очень важно получить фундаментально-теоретическое образование. Цель такова: нужно, чтобы, владея основными навыками и знаниями, студент мог быстро адаптироваться в стремительно развивающемся мире информационных технологий. Олимпиадное программирование хорошо*

ребряный призер II Международной олимпиады по информатике в г. Баку, занимается в Школе олимпиадника, участвует в научных конференциях и слывёт одним из лучших студентов факультета компьютерных сетей и систем:

*— Мне всегда нравилась математика, а программирование было как хобби. Я участвовал в олимпиадах по математике: областных, республиканских. И, когда поступил в БГУИР, продолжил заниматься этой наукой. Но при этом поглядывал на алгоритмы. Ока-*

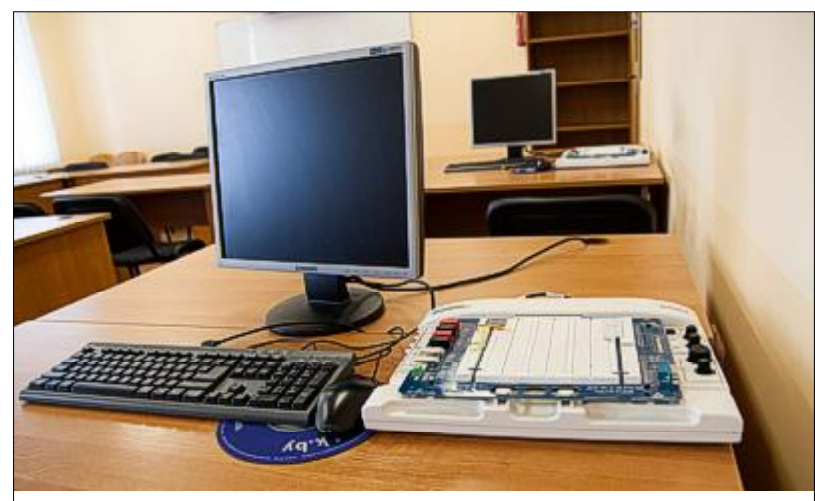

Оборудование National Instruments в лаборатории схемотехники ЭВМ

*тем, что оно развивает мозг. Студенты начинают нестандартно мыслить.*

Вот, что на этот счет думают студенты. Виталий Карниенко, се*залось, что в олимпиадном программировании математики очень нужны. Меня пригласили участвовать в составе одной из команд — это был мой* *первый серьёзный опыт по программированию, от которого я получил массу приятных впечатлений. Я планирую и дальше заниматься алгоритмами, хотя математику тоже не буду забрасывать. В ближайшее время собираюсь поступать в Школу анализа данных Яндекса, ведь там даются и математические, и теоретические обоснования всех вещей, о которых, занимаясь олимпиадным программированием, можно знать, но не иметь представления, откуда они берутся.*

*По специальности я пока не работаю. Ещё до конца не определился, с чем именно хочу иметь дело на работе. Мне хочется немного присмотреться, позаниматься и тем, и другим. Наш факультет предоставляет очень много возможностей для этого.*

#### Наука

Тем студентам, которые решат связать свою жизнь с наукой, факультет предоставляет богатые возможности для самореализации. Студенты могут присоединиться к одной из нескольких научно-исследовательских лабораторий и заниматься исследовани-

ями в свободное от учебы время. Стоит отметить, что направления исследований связаны с изучаемыми студентами дисциплинами. Например, на кафедре физики занимаются моделированием нация по праву считается традиционной для нашего факультета в целом и кафедры ЭВМ в частности, преподаватели которой принимают активное участие в ее проведении, ведь основными направ-

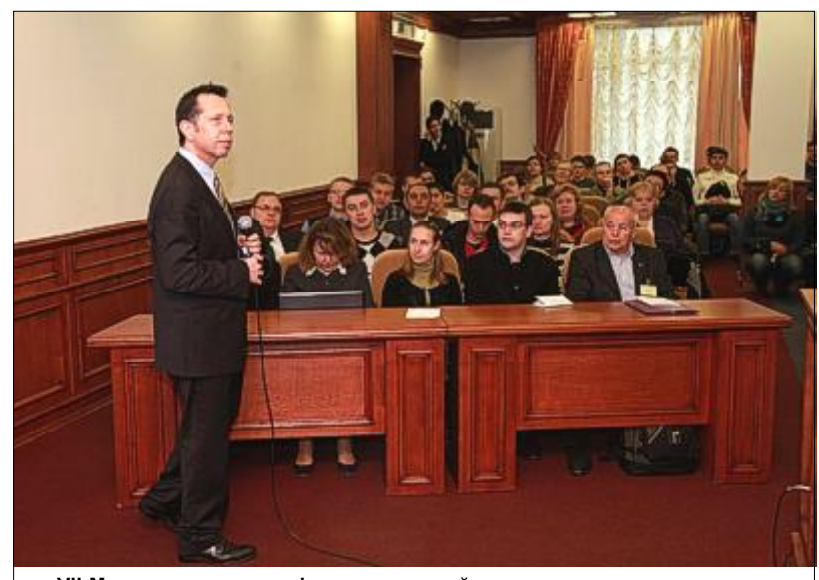

VII Международная конференция по нейронным сетям и искусственному интеллекту ICNNAI'2012, Минск, БГУИР, 2012 год. Профессор Vincenzo Piuri (Италия) рассказывает о методах моделирования поверхностей

нокластерных систем, способных хранить информацию, а на кафедре ЭВМ создают компьютерные системы идентификации образов.

Стоит отметить, что работа сотрудников кафедры ЭВМ известна далеко за пределами Беларуси. В октябре 2012 года в БГУИРе прошла 7-я Международная конференция по нейронным сетям и искусственному интеллекту [ICNNAI'2012.](http://icnnai.org/) Данная конферен-

лениями научной работы сотрудников кафедры являются обработка изображений и создание нейронных сетей. В качестве гостей конференции были приглашены известные зарубежные специалисты в данных областях, например, Винсензо Пиури (Италия), Роберт Хиромото (США), Рамон Морено (Испания).

Ещё одной традицией для факультета являются

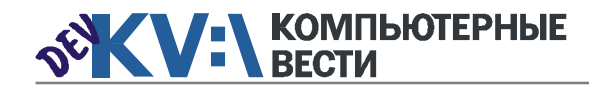

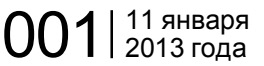

Ещё один предмет гордости факультета — сотрудничество с различными софтверными компаниями. ФКСиС тесно сотрудничает с крупнейшими международными ИТ-компаниями: IBM, Microsoft,

# Начнём с лучшего: ФКСиС БГУИР

Международные чтения "Великие преобразователи естествознания", проводимые сотрудниками кафедры философии. Чтения проводятся с 1984 года и широко известны в Республике Беларусь и за ее пределами.

Кроме того, в университете ежегодно проводится студенческая научно-техническая конференция, на которой студенты представляют свои научные труды. По результатам прошлогодней конференции в сотрудничестве с компаниямипартнерами факультета был издан сборник тезисов докладов, куда вошли лучшие доклады конференции, написанные студентами ФКСиСа.

# Международное сотрудничество

Кафедры факультета компьютерных систем и сетей за годы работы установили тесные партнерские отношения с рядом университетов России, США, Западной Европы и Австралии. С целью развития навыков и получения дополнительного профессионального опыта на факультете особое внимание уделяется участию в программах стажировок и международного обмена для студентов. Студенты факультета принимают активное участие в программах

Международной ассоциации по обмену студентами технических специальностей для прохождения производственной практики [IAESTE.](http://www.iaeste.org/) За последние несколько лет студенты ФКСиСа побывали в университетах Италии, Греции, Венгрии, Польши, Македонии, Австрии, Испании и других стран.

#### Социальная поддержка

Для студентов ФКСиС предусмотрена материальная поддержка согласно "Положению о материальной помощи и материальном поощрении студентов, магистрантов и аспирантов БГУИР". Кроме этого, малоимущие студенты имеют право на компенсацию расходов на проезд, на льготное питание, на освобождение от оплаты за общежитие и ряд других льгот.

БГУИР имеет собственный спортивно-оздоровительный комплекс "Браславские озёра". Во время летних каникул студенты и сотрудники университета за небольшую плату могут отдохнуть в живописном уголке на берегу озера Древяты.

### Интерес к факультету

Факультет компьютерных систем и сетей уже давно вызывает повышенный интерес у средств

массовой информации и у различных иностранных делегаций. А показать действительно есть что: и техника хорошая, и классы неплохие — не хуже, чем в зарубежных вузах.

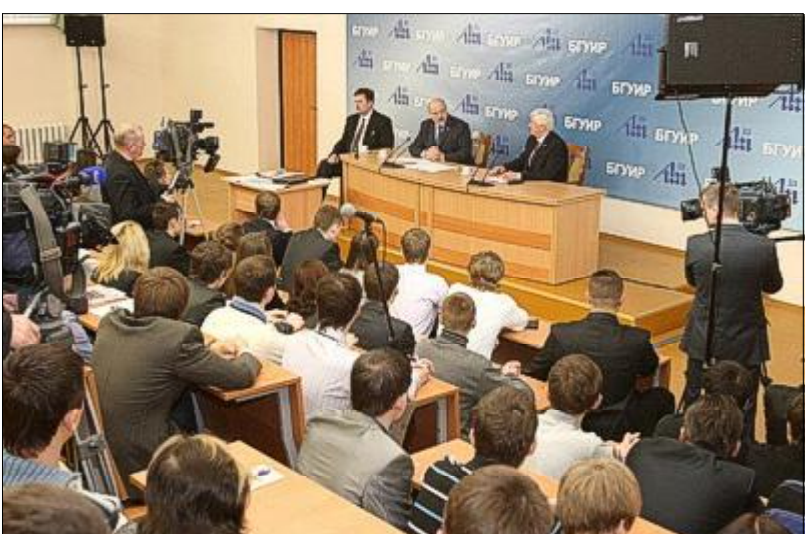

Встреча Президента Республики Беларусь<br>Александра Григорьевича Лукашенко со студентами<br>факультета компьютерных систем и сетей, Минск, БГУИР, 2012 год (фото с сайта БелТА)

В декабре 2012 года в свой третий визит в БГУИР Президент Республики Беларусь Александр Григорьевич Лукашенко пообщался со студентами ФКСиСа, ответил на вопросы, которые интересовали студентов, поделился планами по развитию ИТ в стране. Выбор Президентом студентов ФКСиСа в очередной раз доказывает высокий уровень подготовки специалистов, присущий факультету.

SAP, National Instruments, CISCO, NVIDIA.

Недавно факультет удостоился премии [IBM Faculty Awards.](http://www.ibm.com/developerworks/university/facultyawards/) Всего три вуза из стран СНГ получили такую премию: БГУИР и два вуза из России.

На факультете функционируют 12 учебно-научно-исследовательских лабораторий, созданных совместно с компаниями IBA, EPAM, Itransition, EffectiveSoft, ScienceSoft, Системные технологии, Exadel, Численные методы.

Основные планы развития факультета связаны с дальнейшим расширением сотрудничества с компаниями, в том числе — с созданием новых совместных научноисследовательских лабораторий.

### Работающие студенты

Начиная с третьего курса, большинство студентов стараются найти себе работу. Нередко возникают трудности с совмещением учебной деятельности и работы. Как на факультете относятся к прогульщикам? После опроса нескольких сотрудников деканата выяснилось, что у них есть единое мнение на этот счёт: если студент слишком рано идёт работать, он слишком многое упускает. Одна из главных задач преподавателей факультета — доносить до ребят, что пока они учатся, для них очень важно вкладывать в себя, в свои знания, в фундамент, который потом будет работать на них всю жизнь. Практический опыт — это, конечно, хорошо, но он — ничто без базовых знаний по специальности.

Игорь Иванович Фролов:

*— Мы относимся доброжелательно к студентам. Деканат, конечно, не по-*

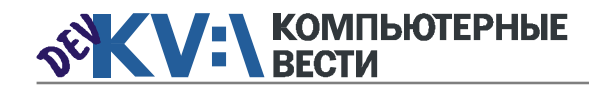

# Начнём с лучшего: ФКСиС БГУИР

*ощряет прогулы, но если студент успевает усваивать необходимый материал, то лютовать и зверствовать было бы неправильно; мы ищем золотую середину. На младших курсах за посещаемостью следим строже: если человек отсутствовал на занятиях во время проверки, с ним мы впоследствии проводим разъяснительную беседу. Потому что у студентов 1-2 курсов ещё нет ядра, они полностью дезориентированы. На старших курсах некоторые студенты успешно совмещают учёбу с работой. Есть учебно-методические комплексы, по которым можно готовиться, но, разумеется, ничто не заменит живого общения с преподавателем.*

#### Практика и теория

Практику на предприятиях студенты проходят лишь на четвёртом и пятом курсах. На первом курсе есть ещё учебная практика: освоение дополнительных навыков по профессии, — которая проходит в университете.

Деканат ФКСиС считает, что этого достаточно. Ведь сложно представить врача, который бы, окончив два курса, пошёл опери-

ровать пациентов. Точно так же трудно отыскать студента, который после двух лет обучения будет писать какие-то действительно сложные программы, практикуясь на предприятии. Несложные программы он пишет на лабораторных занятиях, нарабатывая необходимые навыки. Узнать о деятельности предприятий изнутри студент может благодаря сотрудничеству вуза с рядом компаний: он может прийти в одну из них на экскурсию и пообщаться с работниками.

Злободневным вопросом сегодня является указ Министерства образования о переводе некоторых специальностей на четырёхлетнее обучение.

Валерий Александрович Прытков:

*— За четыре года вполне реально подготовить специалиста. То, что на четвёртом курсе студенты чаще всего уже работают, — подтверждает эту теорию. Мы очень тщательно анализировали наши учебные планы на факультете. Программа успешно вписывается в 4 года. Но более углубленные дисциплины придётся перенести на ступень магистратуры. Со следующего года все специаль-* *ности БГУИРа перейдут на 4 летнее обучение. При составлении новых учебных планов анализировался зарубежный опыт. Часть непрофильных дисциплин пришлось сократить, но все необходимые предметы остались. А есть и предметы, которые мы ввели заново.*

#### Полезная информация

Несмотря на то что отныне дипломированным программистом на ФКСиС можно будет стать за четыре года, качество образования от этого не пострадает. И, вероятно, конкурс при поступлении тоже не уменьшится. Поэтому тем, кто решил поступать на ФКСиС, советуем начать готовиться к вступительным испытаниям уже сейчас.

[Портал](http://fksis.bsuir.by/) факультета компьютерных систем и сетей.

Посетить виртуальную экскурсию по факультету можно по этой [ссылке](http://fksis.bsuir.by/wps/wcm/connect/fksis/sa/general-info/about/infrastructure/virtual-tour).

Информация для абитуриентов находится [здесь](http://abitur.bsuir.by).

Узнать всё о магистратуре можно [здесь.](http://fksis.bsuir.by/wps/wcm/connect/fksis/sa/general-info/education/second-edu-stage)

[Сайт](http://acm.bsuir.by/) олимпиадного движения БГУИРа.

[Обсудить](http://www.kv.by/content/321760-nachnem-s-luchshego-fksis-bguir)

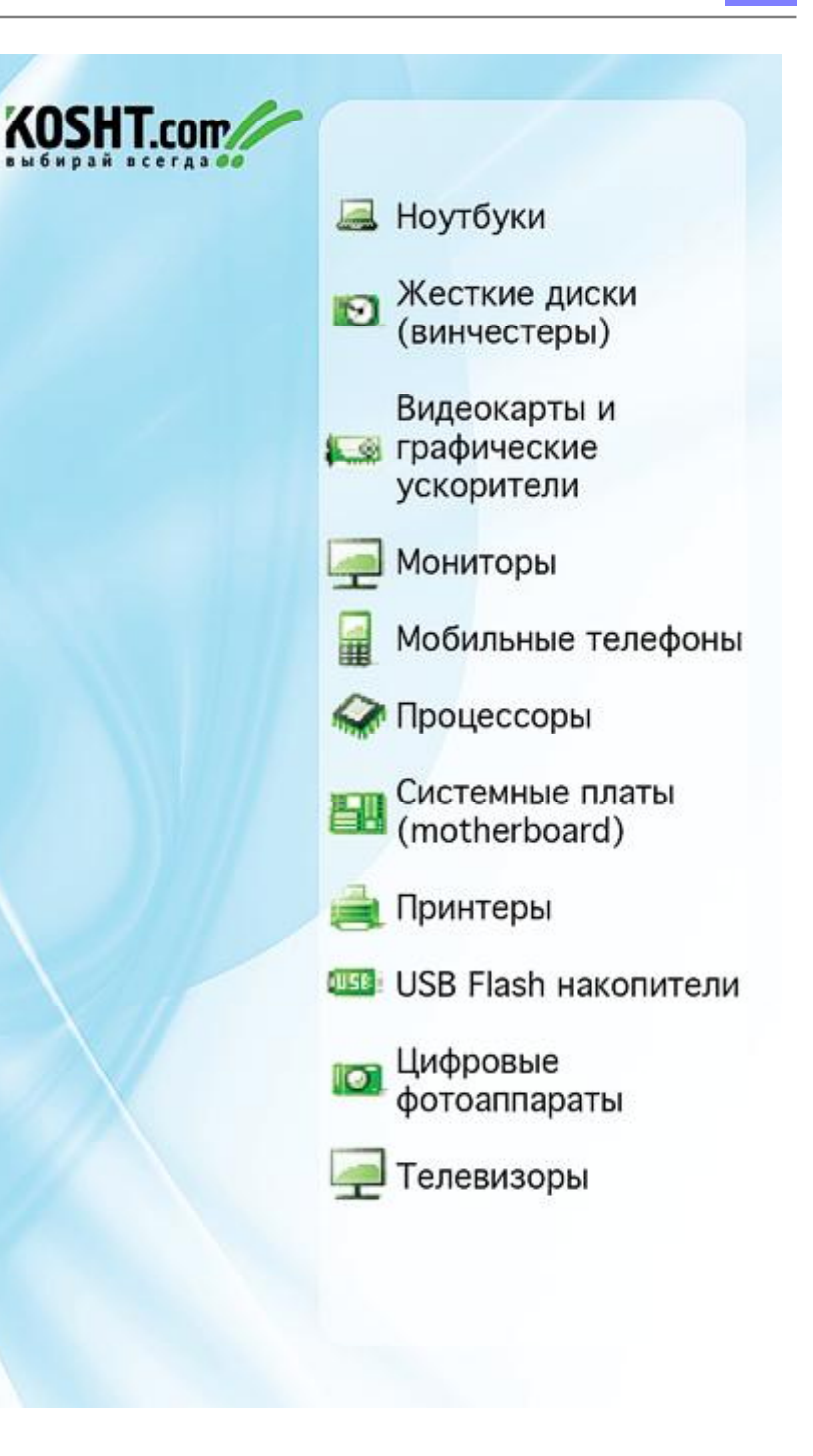

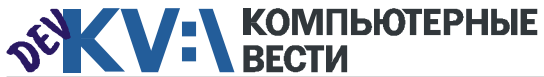

# KV:\РАБОТА

 $001$ |  $^{11}$  января  $^{8}$ The COLORES CONFERENT CONFERENT CONFERENT CONFERENT AND TRIVIT SUCKS CONFERENT AND TRIVIT SUCKS CONFERENT AND TRIVIT SUCKS CONFERENT AND TRIVIT SUCKS CONFERENT AND TRIVIT SUCKS CONFERENT AND TRIVIT SUCKS CONFERENT AND TRI [C#-, ASP.NET-/WINFORMS-про](http://jobs.belhard.com/vacancies)граммист Полная занятость BelHard [PHP-разработчик](http://www.itransition.by/career/vacancies/) Полный рабочий день, для студентов — от 30 часов/неделю **Itransition** [Ruby on Rails-разработчик](http://www.itransition.by/career/vacancies/) Полный рабочий день, для студентов — от 30 часов/неделю Itransition [Mobile-разработчик](http://www.itransition.by/career/vacancies/) Полный рабочий день, для студентов — от 30 часов/неделю **Itransition** Гейм-дизайнер Полная занятость. Могилев Awem-Studio Web-дизайнер Полная занятость. Могилев Awem-Studio Ведущий дизайнер (от \$1500) Гибкий график **Itransition** [Художник компьютерной графи](http://www.appsys.net/index.php?q=Career)ки Полная занятость Applied Systems [UI разработчик](http://www.epam.by/career/vacancies/belarus/minsk.html#jo-position-2660) Полная занятость, гибкий график EPAM Systems [Функциональный тестировщик](http://www.itransition.by/career/vacancies/) (QA-инженер) Полный рабочий день, для студентов — от 30 часов/неделю **Itransition** [Senior QA Functional Tester/Team](http://www.epam.by/career/vacancies/belarus/minsk.html#jo-position-3031) Lead Полная занятость, гибкий график EPAM Systems [Специалист по функционально](http://www.epam.by/career/vacancies/belarus/minsk.html#jo-position-3023)му тестированию ПО (SQL) Полная занятость, гибкий график EPAM Systems Тестировщик ПО Полная занятость Applied Systems Специалист по нагрузочному тестированию Полный рабочий день, для студентов — от 30 часов/неделю **Itransition** [Senior Automation Testing Engineer](http://www.epam.by/career/vacancies/belarus/minsk.html#jo-position-3070) Полная занятость, гибкий график EPAM Systems [Специалист по автоматизиро](http://www.epam.by/career/vacancies/belarus/minsk.html#jo-position-3022)ванному тестированию веб-приложений Полная занятость, гибкий график EPAM Systems [QA-инженер, руководитель от](http://www.rabota.by/vacancy/view/285824/)дела тестирования Полная занятость Открытый контакт [Support Engineer](http://www.epam.by/career/vacancies/belarus/minsk.html#jo-position-2816) Полная занятость, гибкий график EPAM Systems [Специалист службы внедрения](http://jobs.belhard.com/vacancies) ERP и CRM систем Полная занятость BelHard Бизнес-aналитик — специалист по анализу требований и созданию ТЗ Полная занятость **BelHard** Marketing and sales Assistant Полная занятость Applied Systems Специалист по работе с клиентами и продаже Интернет-услуг Полная занятость Открытый контакт [Копирайтер](http://www.awem.ru/vacancy/) Полная занятость. Могилев Awem-Studio [Копирайтер](http://www.appsys.net/index.php?q=Career) Полная занятость Applied Systems

> [ИТ-специалист, сисадмин](http://jobs.belhard.com/vacancies) Полная занятость

[Инженер по интеграции ПО](http://www.appsys.net/index.php?q=Career)

Полная занятость Applied Systems

BelHard

[Senior QA Engineer, ведущий спе](http://jobs.belhard.com/vacancies)циалист по тестированию ПО Полная занятость [Ведущий специалист по автома](http://www.epam.by/career/vacancies/belarus/minsk.html#jo-position-2584)тизированному тестированию ПО (in Java) Полная занятость, гибкий график EPAM Systems

[Специалист по тестированию ПО](http://www.awem.ru/vacancy/) Полная занятость. Могилев Awem-Studio

BelHard

[Специалист по тестированию ПО](http://jobs.belhard.com/vacancies) Полная занятость BelHard

[Специалист по тестированию](http://www.epam.by/career/vacancies/belarus/minsk.html#jo-position-3020) Полная занятость, гибкий график EPAM Systems

[Менеджер интернет-проектов](http://www.rabota.by/vacancy/view/313129/) портала Shop.by Полная занятость Открытый контакт

Полная занятость, гибкий график

[Модератор / Контент-менеджер](http://www.rabota.by/vacancy/view/209330/)

**NET тренер.** 

EPAM Systems

Полная занятость Открытый контакт

Информацию в рубрику присылайте на adv@kv.by с пометкой "Вакансии".

[ABAP-разработчик \(SAP CRM\)](http://www.atlantconsult.com/career/vacancy/0000169/) Полная занятость Атлантконсалт

[Консультант SAP BW](http://www.atlantconsult.com/career/vacancy/0000164/) Полная занятость Атлантконсалт

[Ведущий SAP BI консультант](http://www.epam.by/career/vacancies/belarus/minsk.html#jo-position-2483)

Полная занятость, гибкий график EPAM Systems

[ABAP-разработчик](http://www.atlantconsult.com/career/vacancy/0000170/) Полная занятость Атлантконсалт

[Архитектор Oracle](http://www.epam.by/career/vacancies/belarus/minsk.html#jo-position-3033) Полная занятость, гибкий график

EPAM Systems

Microsoft BI разработчик Полная занятость, гибкий график EPAM Systems

С++-программист Полная занятость Applied Systems

### [C/C++-разработчик](http://www.itransition.by/career/vacancies/)

Полный рабочий день, для студентов — от 30 часов/неделю **Itransition** 

[Разработчик C++](http://www.awem.ru/vacancy/) Полная занятость. Могилев Awem-Studio

[C++ Developer/ Team Lead](http://www.epam.by/career/vacancies/belarus/minsk.html#jo-position-2758) Полная занятость, гибкий график EPAM Systems

[C++ разработчик \(Linux\)](http://www.rabota.by/vacancy/view/285790/) Полная занятость Открытый контакт

[ASP.NET С# программист](http://www.rabota.by/vacancy/view/208226/) Полная занятость Открытый контакт

[Middle/Senior .NET Developer](http://www.epam.by/career/vacancies/belarus/minsk.html#jo-position-2953) Полная занятость, гибкий график EPAM Systems

[ASP.NET\(C#\)-разработчик](http://www.itransition.by/career/vacancies/) Полный рабочий день, для студентов — от 30 часов/неделю Itransition

[.NET-разработчик](http://www.itransition.by/career/vacancies/) Полный рабочий день, для студентов — от 30 часов/неделю **Itransition** 

Лидер ASP.NET команды Полный рабочий день, гибкий график Itransition

JAVA(J2EE)-программист Полная занятость BelHard

Java-разработчик Полный рабочий день, для студентов — от 30 часов/неделю Itransition

[Ведущий Java-разработчик](http://www.itransition.by/career/vacancies/) Полный рабочий день, для студентов — от 30 часов/неделю Itransition

[Разработчик Java](http://www.epam.by/career/vacancies/belarus/minsk.html#jo-position-2654) Полная занятость, гибкий график EPAM Systems

Сборщик и установщик версий [разрабатываемой ИС \(JAVA про](http://jobs.belhard.com/vacancies)граммист с навыками системного администратора) Полная занятость. BelHard

[PHP-программист](http://jobs.belhard.com/vacancies) Полная занятость BelHard

#### [PYTHON-программист](http://jobs.belhard.com/vacancies) Полная занятость

BelHard

# **SCALLY: LECTH BECTHER**

# Беларуси нужен закон о лояльности наёмных работников

Беседовал Вадим СТАНКЕВИЧ

*В Беларуси прекрасная бизнес-среда, хорошо подготовленные кадры и вполне адекватные чиновники, с которыми можно иметь дело. Что действительно мешает массовому приходу западного ИТбизнеса в Беларусь — так это отсутствие закона о лояльности наемных работников своему работодателю. Во всяком случае, именно так считает Бьёрн Сандебай (Bjorn Sundeby), председатель совета директоров шведской компании International Software Technology.*

— Какого рода бизнесом вы занимаетесь в Беларуси? Почему вам нужен закон о лояльности наемных работников?

— В настоящее время в Беларуси мы выполняем ряд аутсорс политикой, ни с уровнем заработной платы, ни с другими потенциально проблемными моментами. Но нам, как инвесторам, хотелось бы защищенности. В первую очередь, не хотелось, чтобы кто-то из

### DOL означает, что ты всегда, в любой мо-" мент времени, должен ставить интересы работодателя выше собственных. "

синговых проектов для Люксембурга, в основном, в области IP-телефонии. Но нам хотелось бы расширить бизнес, для чего и необходимо подобного рода законодательство.

Когда мы пришли в Беларусь, то не увидели никаких проблем ни

наших сотрудников занимался параллельно такой же работой на конкурентов.

— Неужели современное белорусское законодательство не может предложить никакой защиты?

— К сожалению, большая

# Справка "КВ"

В шведской правовой системе, основанной, как и многие западные системы, на прецедентах, важным понятием является Duty of Loyalty (DOL) — обязанность работника соблюдать лояльность по отношению к своему работодателю. Важной деталью DOL является то, что оно существует независимо от того, записано оно официально в трудовом соглашении, или нет.

DOL в действительности состоит из двух частей: первая обязательство соблюдать лояльность по отношению к бизнесу, и вторая — обязательство соблюдать общественную лояльность. Обязательство соблюдать лояльность по отношению к бизнесу заключается, прежде всего, в том, что работник принимает на себя обязательство и соглашается не конкурировать с бизнесом работодателя. Работа по совместительству или вторая работа часто упоминаются в качестве примера нарушения DOL. Обязательство соблюдать общественную лояльность заключается больше в том, что работнику не разрешается на публике негативно отзываться о своем работодателе, распространять ложь и т.д.

Нелояльность считается очень серьезным нарушением трудового соглашения, и это одно из немногих оснований, по которым работодатель может расторгнуть трудовые отношения незамедлительно, без направления предварительного уведомления или иным подобным образом. Другими основаниями для этого могут быть только уголовные преступления в отношении работодателя (кража, хищение, словесное оскорбление и угроза физическим насилием, насилие), намеренное неправильное управление или отказ выполнять работу.

Не имеет значения, осуществил работник данные действия в свое свободное время или после рабочих часов, в случаях, где имел место вопрос конкурирующего бизнеса, и, следовательно, нарушение DOL. Часто говорится о том, что DOL означает, что ты всегда, в любой момент времени, должен ставить интересы работодателя выше собственных.

DOL обычно прекращается по окончании трудовой деятельности, хотя здесь также существует несколько исключений. Следовательно, возникла другая практика на рынке труда по регулированию обязательств работника по окончании трудовой деятельности, так называемые оговорки о неконкуренции. Оговорку о неконкуренции можно объяснить как продолжение DOL.

Оговорка о неконкуренции, проще говоря, регулирует, что работник может или не может делать в течение какого-то периода времени после окончания трудовой деятельности. Примером такого регулирования может быть запрет в течение указанного времени для работника на начало собственного бизнеса, раскрывать определенную информацию или работать у конкурентов работодателя.

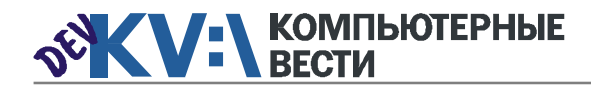

 $001$  |  $^{11}$  SHBaps

# Беларуси нужен закон о лояльности наёмных работников

часть белорусского трудового законодательства ориентирована на традиционные отрасли экономики - к примеру, на тяжелую промышленность, - и по-

### му работодателю в Беларуси?

- Я думаю, что не стоит изобретать велосипед, лучше воспользоваться принятым в западных странах определением лояльнос-

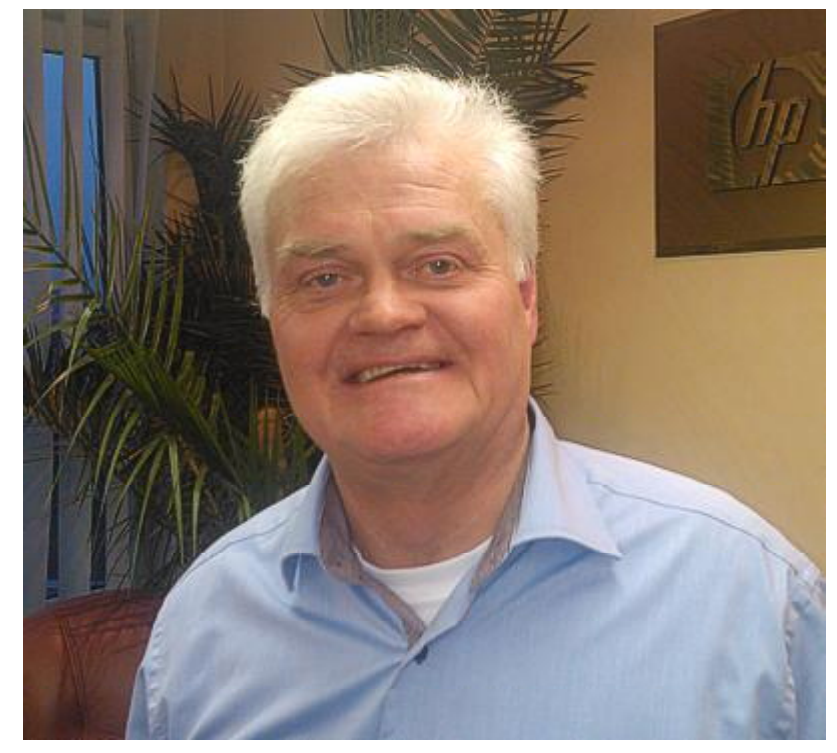

этому плохо подходит для применения в ИТ-индустрии. К сожалению. из-за текушей ситуации в белорусском законодательстве, все соглашения о конфиденциальности остаются просто бумажками, которые, при желании, работник может пегко обойти.

- Какова должна быть концепция лояльности работника своети работодателю. Если ты устраиваешься на работу, то работай на одну компанию. если ты берешься за еще какую-то работу, то это может ушемить интересы твоего основного работодателя.

- Но ведь достаточно сложно проследить, если человек работает где-то ещё, скажем, вечерами или по выходным.

- Конечно, это действительно непросто, но большинство людей честны, поэтому если общество считает действия человека предосудительными, то человек, в большинстве случаев, не будет так поступать.

# - А как давно применяется подобный закон в Швеции?

- Понятие обязанности работника быть лояльным по отношению к работодателю появилось в 1930-е годы, а в отношении ИТ-индустрии специфические правовые акты, связанные с интеллектуальной собственностью, были приня-**ТЫ В 1990-А** 

- Что получит Беларусь от принятия закона о лояльности работодателю?

- Этот закон сделает Беларусь более привлекательной для иностранных инвесторов. что. насколько я знаю, сегодня очень важно для белорусской экономики. Кроме ИТ-идустрии, выиграют все, кто работает с интеллектуальными продуктами.

# - Кто же должен продвигать и лоббировать подобный закон?

- В Беларуси это должны быть такие организации, как Парк высоких технологий и научно-технологическая ассоциация "Инфопарк". Прежде всего, именно они должны понять. что подобный закон со-

вершенно необходим Беларуси, если она хочет развивать ИТ-индустрию. После этого необходимо начать поэтапный процесс для продвижения в парламенте такого закона.

Обсудить

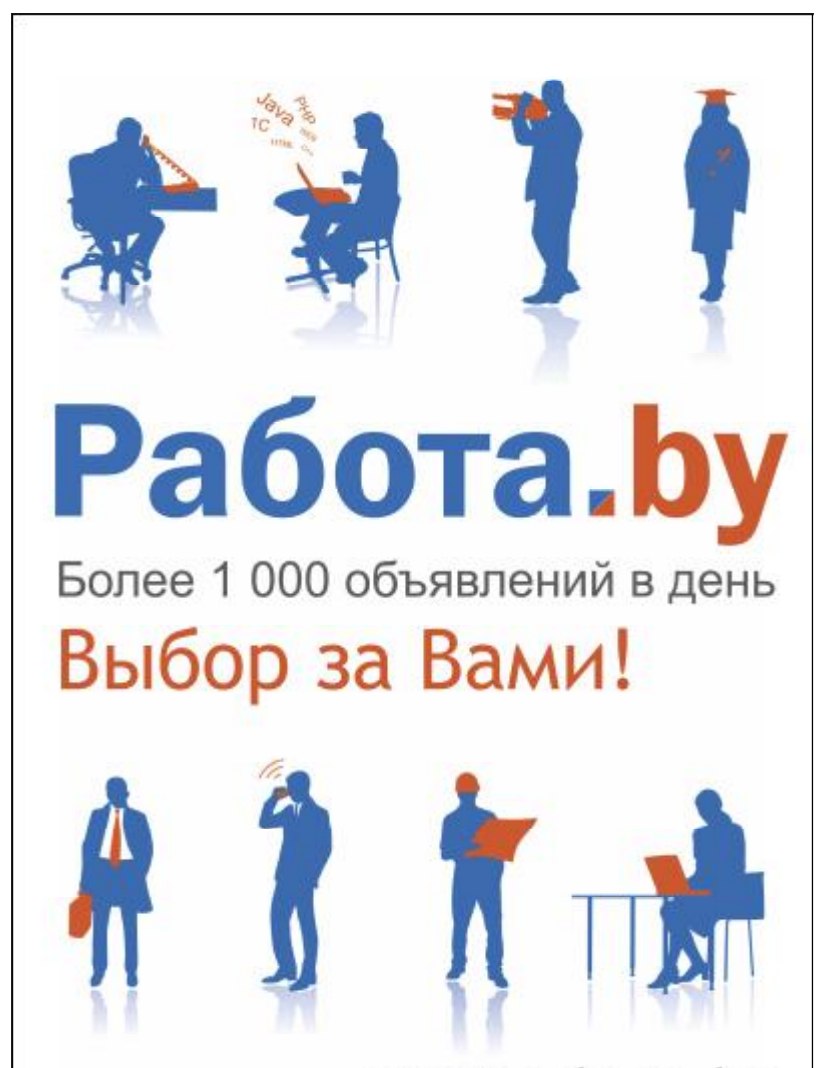

www.rabota.by

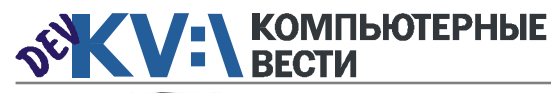

# 6 советов для разработки удобных мобильных приложений

Priya VISWANATHAN, About.com

Вопрос об удобстве мобильных приложений всё ещё имеет огромное значение. Каких-либо чётких рекомендаций о простоте приложений до сих пор не существует. Кроме того, разнообразие телефонных моделей усложняет определение "стандарта" для фактора простоты.

Большинство (если не все) вопросов удобства являются следствием технических проблем. Наряду с некоторыми неразрешимыми вопросами, существуют другие. которые могут быть решены разработчиками ПО, при условии, что они знают, в чём дело.

В данной статье мы рассмотрим некоторые основные проблемы, с которыми сталкиваются разработчики мобильных приложений, а также приведем примеры их решений.

#### 1. Разрешение экрана

С появлением на рынке огромного количества новых телефонов. каждый из которых обладает различными функциями, типом и разрешением экрана, определить идеальное разрешение для вашего приложения будет невоз-**МОЖНО** 

Включать слишком много параметров в приложение лишь усугубит проблему. Хитрым решением данной проблемы будет вместить как можно меньше данных на дисплее, а затем его увеличить.

#### 2. Цвета и контрастность

Все мобильные телефоны последних моделей оборудованы **LCD-экранами с поразительными** способностями передачи цветов и контрастности. Это склоняет программистов использовать тонкие цвета, не осознавая, что мобильные телефоны созланы лля использования везде и при любых условиях освещения. Плохая освешенность может вызвать трудности при восприятии таких тонких оттенков, а также слепать почти невозможным чтение информации на экране.

Наиболее разумным решением будет являться использование высококонтрастных цветовых схем и дифференциация виджетов (по мере пригодности) с помощью однотонно окрашенных блоков, а не просто используя ячейки с размытыми либо затенёнными краями. Большей практической значимости можно добиться, если использовать простую графику и избавиться от ненужных "украшательств".

#### 3. Функции кнопок

Большинство пользователей мобильных телефонов не могут использовать свои телефоны в полной мере, так как они не всегда до конца понимают все функции кнопок на мобильном устрой-CTBe.

Убедитесь, что значения ваших индикаторов кнопок понятны конечным пользователям. Создайте специальную секцию с помощью. если это необходимо. в которой будут указаны функции каждой из кнопок. чтобы пользователи могли без каких-либо проблем использовать ваше приложение.

#### 4. Размер шрифта

Почти все мобильные телефоны используют слишком мелкие шрифты, которые трудно разобрать. Так как дисплеи маленькие. шрифты должны быть небольшими, чтобы уместить всю необходимую информацию.

Так как Вы. будучи разработчи-

ком, ничего не сможете сделать со стандартным размером шрифта в телефоне, попробуйте сделать шрифт в вашем приложении большим, насколько это возможно. Это увеличит коэффициент его удоб-CTR<sub>a</sub>

#### 5. Курсоры

Мобильные устройства отличаются от компьютерных устройств. таких как настольные компьютеры или ноутбуки, тем, что на них осушествлять управление с помощью курсоров либо указательных устройств не так-то просто. Безусловно, сейчас большинство последних моделей на рынке — телефоны с сенсорным экраном. в которых используются либо стилус. либо трекбол. либо сенсорные панели, и т.д. Даже в этом случае кажлый из них различен в способе обращения.

Помните, что пользователи будут мучиться, пытаясь перетащить объекты на экране крошечного мобильного устройства, так что избегайте такого рода функции в своём приложении. Вместо этого сделайте все объекты "кликабельными" и крупными. что поможет пользователям. так как они будут способны лучше работать с припожением

### 6. Клавиатура

Телефонные клавиатуры, даже физические QWERTY-клавиатуры, могут быть неудобны в использовании. Даже те клавиатуры, которые предоставляют больше подвижного пространства, могут доставить пользователям немало трудностей.

Так что попробуйте избежать ввода данных с клавиатуры, насколько это возможно. По крайней мере попытайтесь свести его к ми-HUMVMV.

В заключение хотелось бы сказать, что работа с большим количеством разнообразных мобильных устройств может быть довольно сложной, особенно по той причине, что вы не сможете определить "идеальный" стандарт разработки приложений для всех них. Как бы то ни было, обеспечение гибкости вашего мобильного приложения и использование типичных функций принесёт огромную пользу в помоши создания лучших и более удобных мобильных приложений.

Обсудить

# **SECTH SECTHER SECTION**

# Менеджерам

[Financial Management for Project](http://www.education.iba.by/courses/business/communications/course/db67886027cdba75.html) **Managers** 

2 учебных дня, 16 часов Учебный центр IBA

# [Managing Projects in Software](http://www.education.iba.by/courses/business/personal/course/f7d6514469eaf514.html) **Development**

2 учебных дня, 16 часов Учебный центр IBA

# [Project Cost and Schedule Mana](http://www.education.iba.by/courses/business/communications/course/b980829ef9290299.html)gement

3 учебных дня, 24 часа Учебный центр IBA

# Комплексный Интернет-марке[тинг. Как использовать интернет](http://www.tc.belhard.com/courselist/kursy_internet_marketing.php) для пользы дела 60 часов УЦ "БелХард Групп"

# [Принципы управления проекта](http://www.education.iba.by/courses/business/communications/course/ee6746a7e1e893ee.html)ми

5 учебных дней, 36 часов Учебный центр IBA

# [Управление проектами при раз](http://www.training.belhard.com/courses/pm-it)работке ПО

Диплом Международного института качества. 3 уровня по 60 часов ЦОТ "БелХард Групп"

# Основы бизнес-анализа при [разработке программного обес](http://www.training.belhard.com/courses/business-analysis)печения

Диплом Международного института качества. 3 уровня по 48 часов ЦОТ "БелХард Групп"

Построение системы менедж[мента качества при помощи Bu](http://www.stamsoft.by/businessstudio/education/course-system.html)siness Studio 3 учебных дня

ЧП "СТАМ Софт"

[Проектирование системы уп](http://www.stamsoft.by/businessstudio/education/course-project.html)равления компанией в Business Studio 3 учебных дня ЧП "СТАМ Софт"

[Управление рисками в ИТ-про](http://www.training.belhard.com/courses/it-risk)ектах (риск-менеджмент при разработке и внедрении ПО) ЦОТ "БелХард Групп"

# Cпециалистам [Администрирование Oracle](http://tc.belhard.com/courselist/kursy-oracle.php) 40 часов УЦ "БелХард Групп"

[Авторизованные курсы Microsoft](http://education.iba.by/courses/it/microsoft/) Более 30 курсов по разным направлениям Учебный центр IBA

[Администрирование Linux](http://linux.ite.by) Сертификат. 1,5 месяца (18 занятий) ОЦ "Айти Эксперт"

# [Использование сетевого обору](http://education.iba.by/courses/it/cisco/)дования Cisco. Части 1-2 5 учебных дней, 40 часов

Учебный центр IBA

# [Основы поддержки Mac OS X](http://education.iba.by/courses/it/apple/course/bc8a4ab014c1c083.html)

10.6 3 учебных дня, 24 часа Учебный центр IBA

# [Академия 1С-Битрикс](http://newsite.by/products/academy/)

 $001$   $11$  <sup>11 ЯНВАРЯ</sup>

Серия курсов "1С-Битрикс: Управление сайтом". 6 курсов для разных специалистов От 1 до 4 учебных дня, 8-32 часа Компания "Новый сайт"

[Приложения для iPhone: разра](http://www.tc.belhard.com/courselist/49.php)ботка и программирование 56 часов УЦ "БелХард Групп"

[Windows Phone 7: проектирова](http://www.tc.belhard.com/courselist/kursy_windows-phone-7.php)ние и разработка приложений 60 часов УЦ "БелХард Групп"

[SEO-продвижение](http://shipalex.com/index.php/komp-kurs/seo) 2 месяца, 60 часов ООО "Шипалекс"

Система информационной безо[пасности: организационные ас](http://www.belsoft.by/site/ru/education/information_security/803)пекты и техническая защита информации 5 учебных дней, 36 часов

НПП "БелСофт"

[Разработка приложений для](http://www.tc.belhard.com/courselist/kursy_android.php) платформы Android 60 часов УЦ "БелХард Групп"

[Продвинутый SEO-курс \(для](http://ib-t.by/page-1099-ru.html) бизнес-специалистов) 30 часов Институт Бизнес-Технологий

# [Промышленная разработка ПО](http://www.itransition.by/career/training/software-development/)

2 месяца, бесплатно ITransition

# KV:\ОБУЧЕНИЕ

[Профессиональный курс 3D-мо](http://www.myfreedom.by/kursi/professionalniy-kurs-3d-modelirovaniya-uroven-1)делирования. Уровень 1 40 часов ЦКО "Freedom"

Начинающим [1С: Бухгалтерия: Программиро](http://ib-t.by/page-1024-ru.html)вание

42 часа Институт Бизнес-Технологий

[Автоматизация тестирования ПО](http://www.itransition.by/career/training/automated_software_testing/) Бесплатно **ITransition** 

[Тестирование ПО](http://www.itransition.by/career/training/software_testing/) Бесплатно **ITransition** 

[Java-программирование для но](http://shipalex.com/index.php/komp-kurs/java-/java-)вичков 1.5 месяца, 40 часов ООО "Шипалекс"

[Основы программирования на](http://tc.belhard.com/courselist/kursy-java.php) Java 60 часов УЦ "БелХард Групп"

[Видеомонтаж для начинающих](http://ib-t.by/page-1160-ru.html) 40 часов Институт Бизнес-Технологий

[Web-дизайн \(комплексный курс\)](http://www.tc.belhard.com/courselist/25.php) 72 часа УЦ "БелХард Групп"

[Web-дизайн: HTML, CSS, Flash,](http://ipk.by/kompyuternyie-kursyi/web-dizayn-css-flash-actionscript.html) **ActionScript** 96 часов

ОЦ "Юниверсум"

[Базовый SEO-курс \(от новичка](http://ib-t.by/page-1097-ru.html) до специалиста) 58 часов Институт Бизнес-Технологий

[Графический дизайн в Photo](http://shipalex.com/index.php/komp-kurs/komp-grafika)shop и CorelDraw 1.5 месяца, 45 часов

ООО "Шипалекс"

[Дизайнер-аниматор: 3DS Max,](http://ib-t.by/page-814-ru.html) Macromedia Flash 70 часов Институт Бизнес-Технологий

[Компьютерное проектирование](http://ipk.by/kompyuternyie-kursyi/kompyuternoe-proektirovanie-sapr-autocad.html) (САПР AutoCAD) 36 часов ОЦ "Юниверсум"

# Увлечения

[Ди-джей на радио](http://ib-t.by/page-830-ru.html) 70 часов Институт Бизнес-Технологий

[Студия танцев ODEON](http://odeonart.by/plan.php)

[Капоэйра. Набор в новые груп](http://axecapoeira.by/training)пы

[Курсы по дайвингу](http://www.pm-bezdna.com/index.php/.30....0.0.0.html)

[Курсы по стрельбе в стрелко](http://www.shoot.by/contacts.htm)вом клубе Shoot.by

[Фехтование для начинающих](http://fence.by/proposition/exclusive/new)

[Школа фотографии](http://club.foto.ru/school/howtogetin.php)

[Экстремальное вождение](http://www.voditel.by/learning/schedule.html) Школа Н. Овчинникова

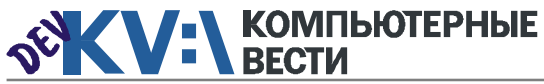

# Реальное программирование: экспорт и импорт данных из/в Excel

Кристофер, christopher@tut.by, itcs.3dn.ru

Несмотря на такое большое информационное пространство как интернет. далеко не всегда удается найти нужную информацию по конкретной проблеме. С этим знаком практически каждый программист. В предлагаемой серии статей я решил поделиться своим собственным опытом по решению различных ситуаций, с которыми сталкивался в реале, а часть обсуждаемых вопросов поднимали мои знакомые или обращались читатели. Некоторые из освещаемых тем кому-то могут показаться простыми, также не исключен вариант, что есть и более оптимальные решения, но если кому-то представленная информация поможет, значит, серия сделана не зря. Все опробовано на практике.

В рамках этой серии я буду затрагивать в основном вопросы программирования на C#, PHP, JS (jQuery), AS, работы с БД MySQL и всевозможных сопутствующих технологий. В общем, веб и базы данных.

## Экспорт данных в Excel

Довольно часто программистам ставят задания по написанию программ автоматического обновления баз данных с возможностями импорта/экспорта Excel-файлов. Нужно сказать, что несмотря на множество предлагаемых в интернете решений, подводных камней на этапе реализации именно импорта/экспорта можно встретить довольно много. Также стоит отметить, что некоторые из вариантов хоть и дают ожидаемый результат. но имеют некоторые ограничения. например. по тем же версиям Microsoft Office и форматам (только xls и т.п.), а экспорт в Excel-файл при большом объеме данных может занять довольно продолжительное время. Например, та же многими пюбимая библиотека + подключаемый программный блок ExcelXMLWriter при создании xlsфайла с большим объемом данных требует длительное время на произведение расчетов (десятки минут и более).

Я прошел довольно интересный путь с использованием различных реализаций импорта/экспорта в Excel и, в конце концов, остановился на наиболее приемлемом для меня варианте, а именно, сохранение результатов работы своих программ в текстовый формат TSV. Это специальный формат для хранения баз данных, который довольно часто используется в различного рода ПО, именно там я его и подсмотрел. В качестве символьного разделителя в TSV используется символ табуляции, записи в полях могут заключаться в двойные или одинарные кавычки (хотя это может и не использоваться), а одна строка текстового файла соответствует одной строке в таблице БД. А в целом, для реализации вы используете стандартный StreamWriter.

Вариант TSV открывается любой современной версией Microsoft

Excel, автоматически преобразуется в структурированную таблицу, но и здесь есть некоторые тонкие нюансы, которые нужно устранить.

Если вы используете двойные либо одинарные кавычки для выделения записей в строке, то их (эти кавычки) лучше удалить внутри самих записей во избежание дальнейших проблем с чтением в Ехсеїе. Это целесообразнее сделать, используя класс StringBuilder

и его метода Replace(). Замена симвопов с использованием StringBuilder производится быстрее, нежели просто через класс String, что становится ощутимо при обработке большого количества данных.

Также проблему могут вызывать записи, в которых есть разбиение по строкам или абзацам. поэтому нужно обработать и их.

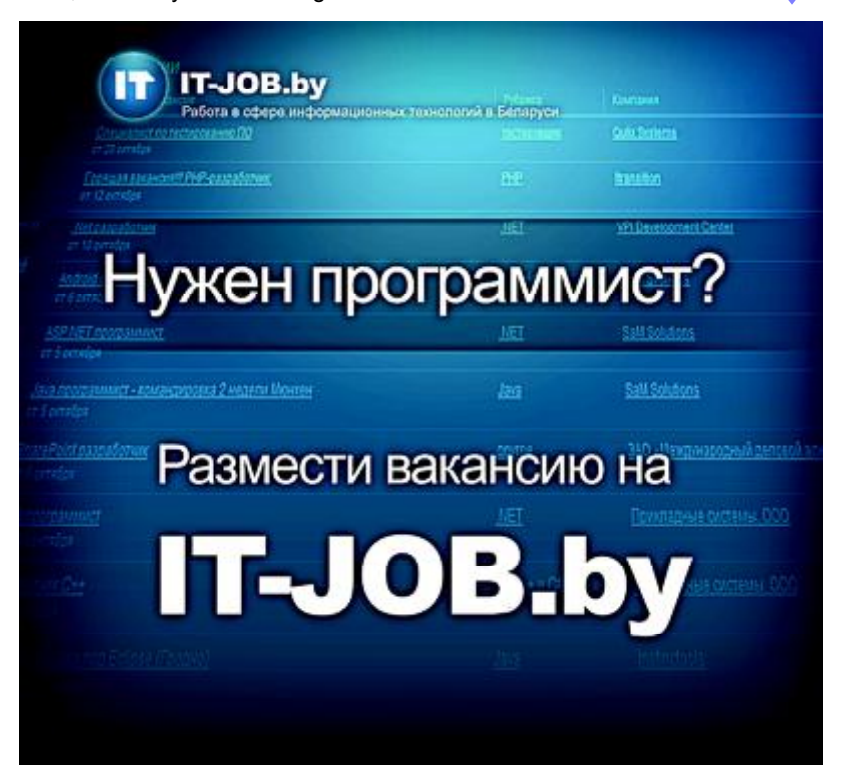

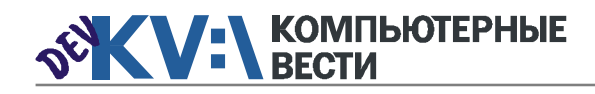

# Реальное программирование: экспорт и импорт данных из/в Excel

Пример кода необходимых преобразований в записях (двойные кавычки заменяются на одинарные, переход на новую строку - на HTML-тег <br/>br/>, два пробела - на один, символ табуляции - на четыре HTML-символа пробела, см. листинг 1).

Использование TSV выгодно еше и тем, что вы можете использовать данный формат и в обход Excel. например. написав собственный небольшой модуль импорта/экспорта, но не Excel-файлов, а вашего формата - обыкновенного текстового TSV из которого построчно извлекаются данные и затем парсятся.

## Импорт данных из Excel

Что же касается импорта данных из xls либо xlsx файлов, то наиболее часто встречаемый "подводный камень" — неправильная обработка данных при чтении. Да, это есть и встречается довольно часто. Например, артикулы товаров могут иметь как буквенную, так и цифровую маркировку. И если вы будете использовать стандартную библиотеку, такую как, например. Microsoft.Jet.OLEDB4.0. то она будет читать в колонке либо только буквенные, либо только числовые артикулы, это можно обнаружить при загрузке Excelфайла в DataGridView - вместо части данных пустые поля.

Как отличный вариант, решаюший данную проблему, можно рассматривать замену "читающей" Microбиблиотеки на soft.ACE.OLEDB 12.0. Ее можно найти в рамках системного драйвера для Office 2007 - Access-DatabaseEngine (скачивается здесь). Устанавливается в папку, где у вас находится Microsoft Office, а к С#-проекту его нужно подключить в References, взяв dll-ку из этого же каталога.

Затем все стандартно (в данном случае вы выбираете файл через OpenFileDialog. см. листинг 2).

### Обсудить

## Листинг 1

 $\mathbf x$  $\overline{\mathbf{x}}$ 

¥

static string ubratKav (string p)

```
StringBuilder b = new StringBuilder(b):
b.Replace("\langle"', "\langle'");
b.Replace(Environment.NewLine, "<br/>br/>");
b.Replace("\n", "<br/>br/>");
b.Replace(" ", " ");
return b.ToString();
\mathbf{I}
```
# Листинг 2

const string CONNECTION STRING =

@"Provider=Microsoft.ACE.OLEDB.12.0:Data Source =

{0}; Extended Properties=Excel 8.0;";

private const string QUERY EXCEL = "SELECT \* FROM[JIMCT1\$]"; string connection String = string. Format (CONNECTION STRING, openFileDialog1.FileName);

OleDbDataAdapter adapter = new OleDbDataAdapter (QUERY EXCEL, connection String);

DataTable dataTable = new DataTable();

adapter. Fill (dataTable) ;

 $dataGridView.Datasource = dataTable:$ 

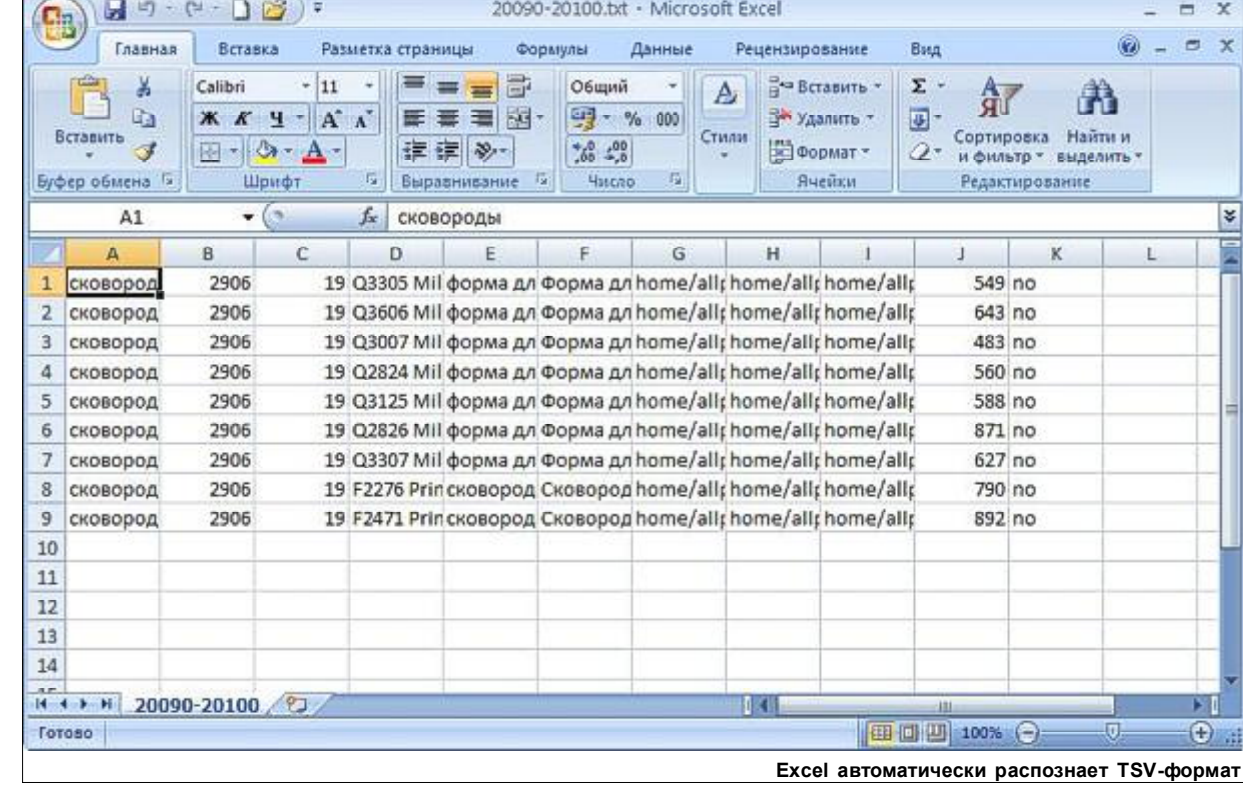

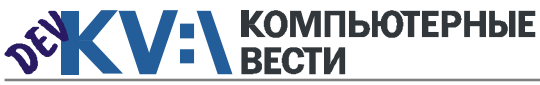

# Бизнес-анализ: коммуникабельность — залог успеха в профессии

Беседовала Инна РЫКУНИНА

*Сергей Рубанов — преподаватель дисциплины "Бизнес-анализ" в учебном центре "БелХард". Только этот высококлассный специалист смог нам в подробностях рассказать о том, как проходит день бизнес-аналитика, каковы особенности работы бизнесаналитика в Беларуси и о многом другом.*

# — Расскажите, как вы связали себя с бизнес-аналитикой и IT в частности?

— Я всю свою трудовую жизнь только и занимаюсь тем, что чтото анализирую.

Позволю себе "лирическое отступление". В школе мне нравилась физика. Я полностью разделял взгляды великого физика Резерфорда, который говорил, что все науки делятся на физику и коллекционирование марок. (Кстати, я так считаю до сих пор!) Колебаний в том, *какое именно* получать образование, я не испытывал ни малейших. Вопрос стоял в том, *где* это делать: Минск, Москва, Питер (тогда ещё — Ленинград)? Я выбрал физфак БГУ. Однако к завершению обучения я осознал две фундаментальные аксиомы. Первая: занятие наукой — одна из самых интересных вещей, которую

чество. Вторая: я — не учёный. Понимая, что в 22 года лучше сменить профессию, чем быть посредственным учёным, я проигнорировал предложение работы от Института Физики АН и оказался "на вольных хлебах" (распределения тогда не было). Оставался, правда, совсем "небольшой" вопрос: чем же заниматься в жизни? Я попробовал заниматься тем, что в середине 90-х называли бизнесом. Особых успехов в этом не достиг.

только смогло придумать челове-

И тут судьба в лице одного из моих бывших однокурсников предложила мне должность патентного аналитика-эксперта. Работать предполагалось в софтверной компании, которая занималась изобретательскими технологиями. (Эта компания — "Научсофт", насколько я знаю, до сих пор на

рынке. Желаю ей всяческих успехов и долгих лет.) В мои обязанности входил анализ физических эффектов, применяемых в запатентованных изобретениях. Так что, подарок судьбы был весомым практически работа по специальности.

Поработав несколько лет аналитиком, пусть и патентным, я впервые попробовал профессию "на вкус". По крайней мере, у меня начало складываться представление о том, что ожидают от аналитика те, кто пользуется результатами его труда.

В дальнейшем я сотрудничал с различными компаниями. Работал бизнес-аналитиком на крупных и мелких проектах. Автоматизировал завод по производству холодильного оборудования, оператора кабельного телевидения, швейную фабрику, группу компаний, связанных с бытовыми услугами, проектировал "коробочную" систему мониторинга за сетями связи. Собирал команды для работы над мобильными приложениями: от лингвистического распознавателя текста до небольших игрушек, персональных приложений. (Всего не упомнишь — надо в резюме заглянуть.) В общем, постепенно приближался к профессии бизнесаналитика и становился именно *бизнес*-аналитиком.

В 2010 году сдал 5-часовой экзамен и получил сертификат Quality Assurance Institute Certified Software Business Analyst (QAI CSBA).

В результате, на данный момент я работаю в учебном центре ЗАО "БелХард Групп". С весны 2011 года читаю лекции и веду практические занятия по бизнесанализу. Также являюсь куратором в производственной практике (учебных батальонах) наших выпускников в реальных проектах. Параллельно работаю в качестве бизнес-аналитика на некоторых проектах компании БелХард.

# — Что представляет собой рабочий день бизнес-аналитика?

— Расписание сильно зависит от распорядка дня заказчика, который диктует график общения с ним. Если заказчик местный, то общение обычно начинается где-то в обеденное время или после обеда (с утра заказчики решают, как правило, свои рабочие вопросы). А если заказчик, например, из США, то рабочее время аналитика смещается ближе к вечеру. Од-

нако не надо забывать и внутренний распорядок компании, на которую работает аналитик.

Если же описать "типичный день аналитика", то будет приблизительно следующее. Сразу после начала рабочего дня команда собралась на совещание — обсудить текущие проблемы. Тестировщики задают вопросы аналитику — они не до конца понимают, как именно должен работать функционал продукта, чтобы его протестировать. Диалог затянулся, и, чтобы не тратить чужое время, обсуждение деталей решено перенести на время сразу после совещания. Параллельно аналитик уточнил план работ с руководителем проекта: сегодня у него сессия общения с заказчиком для уточнения запроса на изменение, присланного накануне. Сразу после совещания, тестировщики и аналитик, заварив по чашке кофе, собираются в менее формальной обстановке на рабочем месте аналитика и уточняют требования. Аналитик в процессе общения вносит уточнения в требования. После сохранения изменений корпоративная система управления требованиями авто-

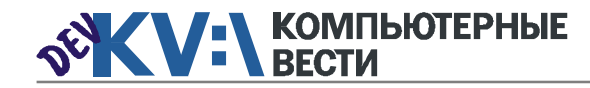

# Бизнес-анализ: коммуникабельность — залог успеха в профессии

скайпе. Аналитик отправляет сообщение с предложением пообщаться. Заказчик через 20 минут отвечает согласием. Видеосвязь устанавливается. Лицо заказчика выглядит слегка помятым. Он при-

матически оповещает всех заинтересованных сотрудников о происшедших уточнениях.

После общения с тестировщиками, аналитик, дав себе 5-минутный отдых, собирается с мыслями и дописывает фрагмент требований к Модулю А. Это заняло больше времени, чем он ожидал, т.к. оказалось, что функционал модуля сильно зависит от других элементов системы, и пришлось дополнительно изучать несколько документов из корпоративного хранилища. Написав требования, аналитик запускает процедуру рецензирования: используя корпоративную систему, он рассылает описанные требования рецензентам и назначает обсуждение на завтра.

С хрустом потянувшись, аналитик, решает прогуляться и пообедать в кафе неподалеку. Людей оказалось немного, а томатный суп с мидиями — выше всяких похвал. В отличном настроении, погуляв немного после обеда по осеннему городу, аналитик возвращается в офис.

После обеда он начинает готовиться к удаленной сессии общения с заказчиком. Он подробно изучает запрос на изменение, присланный вчера заказчиком. Аналитик не может отделаться от чувства неясного дискомфорта. Дис-

комфорт усиливается ещё по причине того, что аналитик не может определить его причину. Однако после просмотра списка требований, на которые может повлиять запрос на изменение, причина

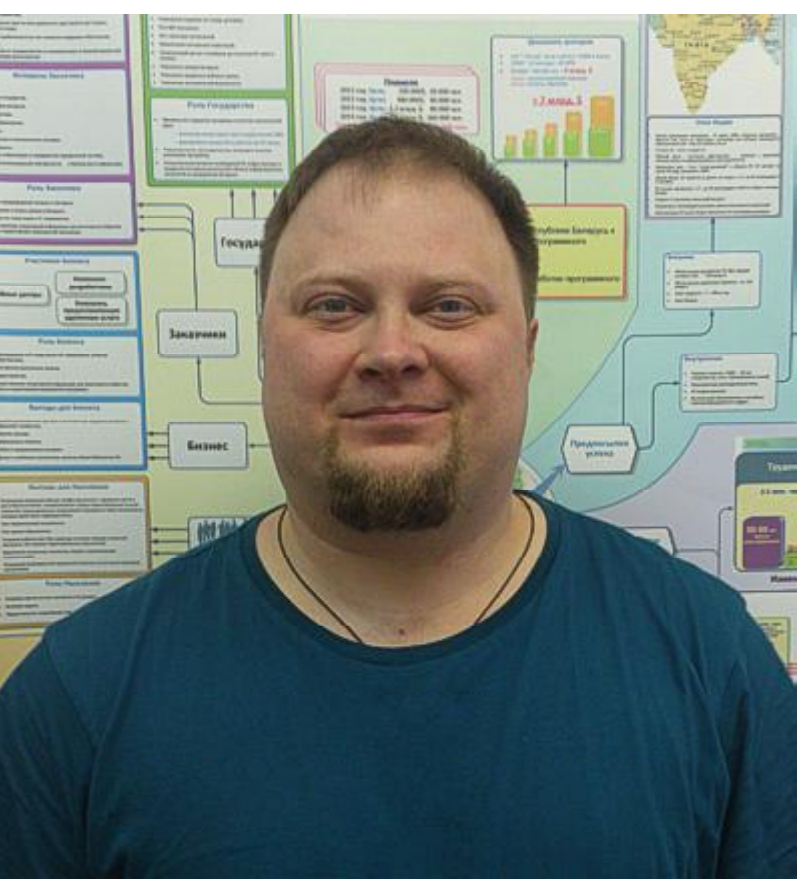

дискомфорта выяснилась. Оказалось, что запрос противоречит требованиям, уже реализованным три месяца назад.

Заказчик появился онлайн в

хлебывает утренний кофе. Где-то вдали слышны полицейские сирены. В Филадельфии — 9.30 утра. В процессе начального обмена любезностями выясняется, что

вчера в офисе у заказчика была вечеринка, и сотрудники изрядно повеселились. Аналитик дипломатично улыбается, а затем начинает задавать вопросы относительно запроса на изменение. Заказчик удивленно поднимает брови. Он отвечает, что не вполне понимает, о чем речь. Аналитик, задаёт те же вопросы, выбирая более простые и понятные английские слова. Но заказчик сообщает, что ему понятен смысл предложений, но ему не понятно, о чём идет речь, по сути. Аналитик высылает текст вчерашнего запроса на изменение. После некоторой паузы заказчик вспоминает, что вчера во время вечеринки они обсуждали за коктейлями продукт, и всем показалось, что будет здорово, если в продукт добавится некоторая функциональность. И тогда кто-то из них (он не помнит кто) достал планшет, зашёл под его учётной записью и оформил запрос на изменение. Аналитик сообщает, что изменения противоречат уже реализованному функционалу. Завязывается дискуссия.

В конечном итоге, аналитик и заказчик сходятся на том, что необходимо оценить стоимость предлагаемых изменений, а также как они повлияют на график работы команды и сроки сдачи очередной версии продукта.

После разговора с заказчиком, аналитик некоторое время смотрит в одну точку. Затем заваривает кружку зеленого чая и начинает, не торопясь, изучать артефакты, содержащие информацию о той части продукта, которую, в случае принятия запроса на изменение, необходимо переделать. Артефактов оказывается много: документы с требованиями, схемы пользовательских интерфейсов (GUI), фрагменты архитектуры, варианты тестирования, код. Несколько раз аналитик по телефону консультируется с коллегами. Однако всё, что он успевает сделать до окончания рабочего дня составить список артефактов, потенциально подверженных изменению, и кратко описать — больше для себя — их смысловое наполнение.

Перед уходом, аналитик планирует на следующий день встречи с руководителем группы (тимлидом), тестировщиками, архитектором и GUI-инженером для оценки величины потенциальных изменений. Далее, уже завтра, он запланирует встречу комитета по управлению изменениями. Но это завтра.

А сейчас уже 21.30. Пора домой.

— Какие основные осо-

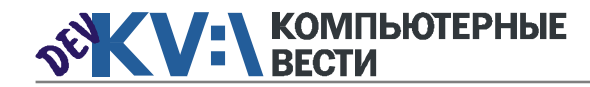

# Бизнес-анализ: коммуникабельность — залог успеха в профессии

бенности бизнес-аналитики в сфере ИТ можно выделить у нас в стране?

- В нашей стране бизнес-аналитик больше занимается работой с требованиями. Часто его привлекают для описания пользовательских интерфейсов, хотя это абсолютно не его работа, - это работа GUI-инженера, дизайнера или кого-то в этом роде.

В западном понимании бизнесанализ предполагает более широкий круг обязанностей: анализ бизнеса. выявление проблем бизнеса. генерирование решений. опять-таки в области бизнеса, оптимизация бизнес-процессов, ну и, конечно же, весь цикл работы с требованиями. Соответственно. требования к навыкам и знаниям несколько отличаются. Но одно остается неизменным: чем бы ни занимался бизнес-аналитик, он должен уметь общаться с заказчиком, слышать и понимать его проблемы.

- Какие существуют пути начать карьеру бизнес-аналитика? Что требуется для более эффективного старта?

- Как и для начала карьеры в любой из других профессий: убедиться, что это действительно "твоё", что тебе нравится этим заниматься. Некоторые считают, что

8 часов рабочего времени "вырваны из жизни", а "живут" они только во внерабочее время: вечером. по выходным. На самом деле эти пюли просто не на своем месте. Им следует подобрать ту работу, которая им по душе. Тогда они в рабочее время будут не терять 8 часов. а. наоборот. приобретать их - с удовольствием. - и полезно использовать это время для самосовершенствования и получения удовольствия от результатов собственного труда, для роста как личности. (Правда, не надо забывать, что в любой. даже самой любимой и распрекрасной работе рутина занимает около 80% времени - принцип Парето в действии).

Но профориентация - лишь один из шагов. Второй важный шаг - обучение. Подберите себе курс обучения профессии, разработайте стратегию обучения. Можете, конечно, заниматься самообучением - выбор за вами. Но я считаю, что время самоучек проходит. Дело в том, что объём информации, в том числе относящийся к той или иной профессии, растёт в геометрической прогрессии. Следовательно, всё больше и больше времени и усилий необходимо для её сортировки и анализа. Может быть, проще купить эти время и усилия, обратившись к профессиональным преподавателям в учебных центрах? Рассматривайте оплату обучения как инвестиции, которые принесут выгоду в виде вашей будущей зарплаты на новой должности.

# - Чего ожидать от карьеры бизнес-аналитика: перспективы карьерного роста, зарплата?

- Профессия бизнес-аналитика была сильно недооценена в нашей стране изначально, когда стартовал софтверный бум - в начале 2000-х. Тогда считалось, что важно уметь писать код. Всё остальное — вспомогательные работы. Сейчас же, когда в нашу страну приходят действительно серьёзные заказчики с большими заказами, все начали думать о том, а ЧТО ЖЕ именно надо программировать? Вот тут-то аналитики и выходят на сцену. Они говорят, что надо программировать, общаются с заказчиками на их профессиональном слэнге. выявляют требования и делают ещё кучу вещей, которые так сильно помогают софтверным командам. Так что перспективы весьма радужные, как в карьере, так и в зарплате.

- С какими сложностями может столкнуться молодой аналитик на старте своей карьеры? К чему следует быть готовым?

- Сложности, хм...

Пожалуй, главное - это уметь ладить с людьми. Я имею в виду не только внутрикомандные отношения. Гораздо важнее - уметь разговаривать с заказчиком, который, мягко говоря, не вполне хочет с тобой обшаться. Заказчик всего лишь человек, со всеми человеческими недостатками. Он может быть злым, не выспавшимся, неудовлетворенным жизнью. Вы ему можете просто не понравиться, и далеко не каждый способен это скрыть. Также вам придётся общаться с рядовыми сотрудниками компании-заказчика. А они могут просто бояться того, что внедрение системы автоматизации отправит их на пенсию. Изза этого они будут ненавидеть любого представителя разработчиков, включая аналитика. "У меня нет на это времени, с вами тут разбираться. У меня много работы", - наиболее типичная фраза. которую слышит аналитик от таких людей. Потому очень важно воспитывать в себе терпение к подобным ситуациям. Вы не на троллейбусной остановке — вам. в пюбом случае, надо работать над сбором требований, работать с этими людьми.

- Какими качествами следует обладать бизнес-аналитикам?

Что вы можете посоветовать начинающим в этой области?

- Как я уже говорил, коммуникативные навыки - важнейшее. чем должен обладать бизнес-аналитик. По этой причине ярко выраженным интровертам трудно работать аналитиками.

Кроме этого, конечно, важны способности к анализу и синтезу, а также способность рассматривать систему (любую - не только софтверную!) на различных уровнях абстракции.

Есть ещё другие желательные навыки, но я перечислил важнейшие

И, напоследок, совет: развивайтесь всегда. Учитесь всю жизнь.

"Чем больше я узнаю нового. тем больше мне кажется, как мало я знаю" - это высказывание квинтэссенция идеи обучения. Увеличение знаний мотивирует к еще большему их увеличению. Но. к сожалению, эта формула работает и в обратном направлении: чем меньше ты знаешь, тем убедительнее кажется, что ты - гений знания в какой-то области. Для людей с нулевыми знаниями важно преодолеть эту иллюзию и начать путь к бесконечному совершенствованию.

Обсудить

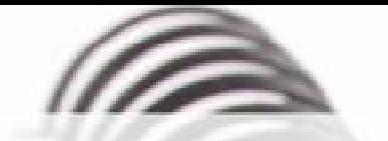

Мы с удовольствием опубликуем статьи по следующим тематикам:

- Всемирная паутина
- $\cdot$   $\cot$
- мобильные устройства
- программирование и разработка ПО
- администрирование
- наука
- технологии
- и по многим другим!

Знаешь что-то интересное? Поделись этим с читателями  $K$  $B$ "!

Нам не важно, студент ты или матерый профессионал.

# Главное - интересная тема и горячее желание рассказать о ней!

Нет опыта в написании статей? Наши редакторы помогут довести твои мысли до публикации.

3вони: (017) 203-90-10 Mumu: info@kv.by

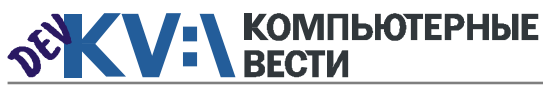

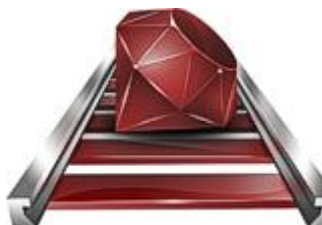

# Установка фреймворка Ruby on Rails **под Windows 7**

Эдуард ТРОШИН

Меня давно интересовал популярный фреймворк для веб-разработки под названием Ruby on Rails. Программистам он хорошо известен, хотя пользуются им далеко не все. Может быть потому, что "Рельсы" считаются довольно сложными в изучении.

Для справки сообщу, что фреймворк представляет собой программное обеспечение, объединяющее множество компонентов, модулей и библиотек различного назначения, которые упрощают разработку приложения.

К примеру, если вам нужны формы, то вы подключаете к проекту модуль форм (при помощи API). Нужна авторизация и аутентификация - подключаете другой модуль, требуется проверка введённой информации - подключаете необходимую библиотеку (порой, буквально "одним кликом"). Можно. конечно. написать всё это "с нуля", но, стоит ли? Фреймворки обычно включают проверенные временем и практикой решения.

Что касается нашей среды вебразработки, то она написана на языке Ruby Дэвидом Хассаном, эксплуатируется давно и успешно.

Первая версия продукта появилась ещё в 2004 г. Немаловажно. что Ruby on Rails - открытое ПО, и распрострается под лицензией **МІТ (предложена Массачусетским** технологическим институтом и позволяет использовать код в закрытом ПО, но - с предоставлением текста лицензии).

### Как устроен Ruby on Rails

Ruby on Rails работает по схеме модель-представление-контроллер. "Модель" — набор правил для манипуляции данными, "представление" - пользовательский интерфейс приложения, "контроллер" - набор логики для обеспечения взаимосвязи между остальными двумя компонентами.

Ruby on Rails упрошает и ускоряет работу программиста во много раз (говорят даже, что в десятки), конечно, если вы его освоите

"Рельсы" так и называются потому, что дают разработчику возможность создавать удобные приложения, не заботясь об архитектуре и настройке (архитектуру обеспечивает Model-View-Controller, а настройку заменяют соглашения по умолчанию).

Конечно, за это удовольствие приходится расплачиваться ресурсоёмкостью приложений, но, в нынешние времена, когда серверных мошностей в избытке, это уже не столь важно.

### Пляшем с "бубном"

Итак. ставим "Рельсы". Скачиваем их с www.rubvinstaller.org/ downloads. Я брал версию 1.9.3. Затем (оттуда же) скачайте Development Kit, который обеспечивает установку гемов (библиотек и расширений Ruby) и SQLite с www.sqlite.org.

Далее всё будет не так просто. Дело в том, что большинство инструкций, предлагаемых в Сети для установки Ruby под Windows 7 - абсолютно непригодны. Я не знаю, как их авторы ставили фреймворк, поскольку мне не удалось этого сделать и с десятого раза. Для установки предла-

# belkiosk.by ЧИТАЙ ГАЗЕТЫ СЕЙЧАС

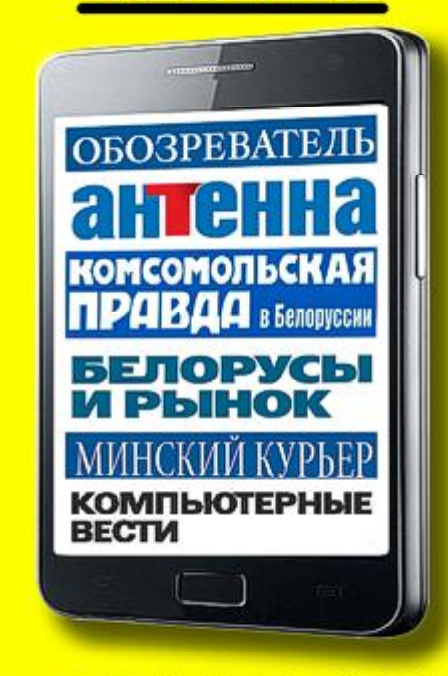

# В ТЕЛЕФОНЕ

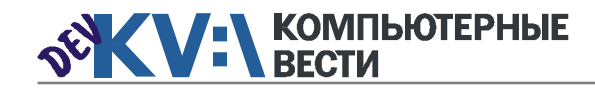

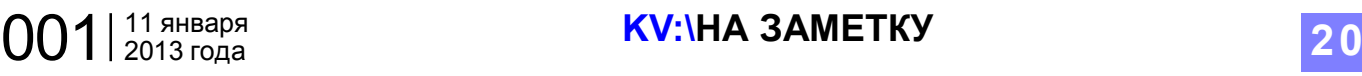

# Установка фреймворка Ruby on Rails под [Windows 7](http://infox.by/)

 $\mathbf{r} = \mathbf{r} \mathbf{r} + \mathbf{r} \mathbf{r} + \mathbf{r} \mathbf{r}$ 

гались самые разные версии Ruby. Интересно, что не у всех хватило терпения на корректную инсталляцию последних пакетов, и они использовали более старые (например, версию 1.8.7). Я был удивлён. Не помогало ни

**RT Assemectoarce: Start Command Prompt with Ruby** 

Thanks from the Ruby sulite3 teamt

Installing RDe documentation for squite3-1<br>
Installing RDe documentation for sqlite3-r<br>
CI:Nicolous system32)gon install rails<br>
Fetching: milti\_json-1.3.6.gen (100x)<br>
Fetching: milti\_json-1.3.6.gen (100x)<br>
Fetching: milti

 $55533$ 

Пуск

|<br>|Successfully installed sqlite3-1.3.6-x86-ningu32<br>|Successfully installed sqlite3-ruby-1.3.3<br>|Zens installed sqlite3-ruby-1.3.3<br>|Installing ri documentation for sqlite3-ruby-1.3.5...<br>|Installing ri documentation for sqli

W

C:\Nindous\system32>gen\_install\_sqlite3-ruby<br>Fetching: sqlite3-1.3.6-x86-mingu32.gen ( 84x)Fetching: sqlite3-1.3.6-x86-mingu3<br>Petching: sqlite3-1.3.6-x86-mingu32.gen (100x)<br>Fetching: sqlite3-ruby-1.3.3.gen (100x)

Hello! The sqlite3-ruby gen has changed it's name to just sqlite3. Rather then<br>installing "sqlite3-ruby", you should install "sqlite3". Please update your<br>dependencies accordingly.

ручное прописывание путей к папкам Rails в переменной среды Path, ни хитроумные команды. Когда я исчерпал все возможные инструкции и удалил несколько дистрибутивов фреймворка с жёсткого диска (ничего, вообще ничего не

Millet war of This Rose

работало), пришлось влезть-таки в документацию и изучать алгоритм установки. Для тех, у кого терпения не хватит, предлагаю воспользоваться ресурсом www.railsinstaller.org, где установка расписана пошагово на видео (правда, только по-английски). Есть и другие варианты, но они мне не понадобились.

### Ура, заработало!

Я распаковал инсталлятор Ruby в C:\Program Files\Ruby193. Сюда же выгрузил Devkit, а файлики SQLite — в папку C:\Program Files\Ruby193\bin. Почему Program Files? Потому что только там сторонние программки работают наиболее корректно в Windows 7, это я запомнил ещё с тех пор, как "вогнал" в систему связку Apache+MySQL+PHP, которая до сих пор "болтается" там в виде служб Windows, ожидая, когда её вызовут.

Это сработало. Ruby появился в списке программ. Я запустил Command Prompt with Ruby и установил SQLite (командой gem install sqlite3-ruby). Затем надо было установить гемы (те самые расширения). Надо сказать, что именно из-за них Ruby отказался работать на диске D. Т. е — установка проходила, но на одном из гемов (json) Command Prompt with

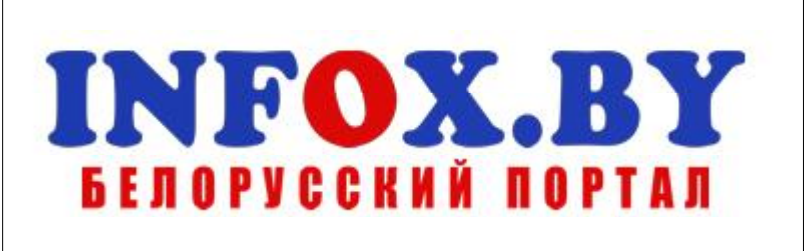

Ruby выдавал ошибку — гем json "в упор" не видел установочный пакет Devkit. На диске C всё пришло в норму. По команде gem install rails, гемы проинсталлировались, все до одного.

Следующий шаг — создание тестовой директории (mkdir \test; cd \test), тоже прошёл без запинки, как и создание тестовой программы rails new hello. Теперь этот непростой фреймворк тоже появился в моей коллекции, прямо под Windows.

Должен предостеречь тех, кто последует моим путём. Все специалисты дружно говорят, что Ruby, в отличие от Apache+MySQL так и не удалось до конца "подружить" с Windows. Часто в такой конфигурации возникают малопонятные ошибки разработки. Многие полезные и нужные гемы отказываются работать под Win. Пример — гем Devise, который обеспечивает аутентификацию. Поэтому, в каждой вакансии для Рубистов и написано: "со знанием Linux".

Ну а тех, кого не напугали сложности с установкой Ruby on Rails под "окна", приглашаю попробовать. Возможно вы, как и я воскликните: "Ура, заработало!", получив несколько минут удовольствия от этого непростого процесса.

#### [Обсудить](http://www.kv.by/content/321753-ustanovka-freimvorka-ruby-rails-pod-windows-7)

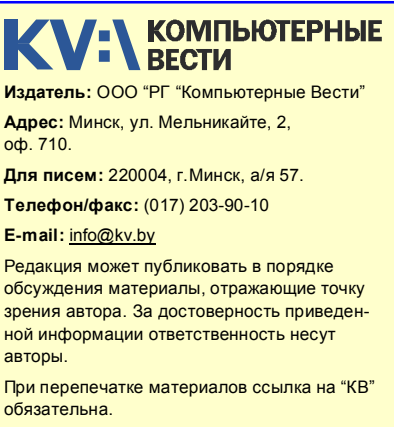

За достоверность рекламной информации ответственность несет рекламодатель.

# Группа компаний "БелХард" приглашает на работу

В связи с ростом масштабов деятельности и открытием новых направлений требуются специалисты высокой квалификации в международные проекты на полную занятость:

- Программисты прикладных систем J2EE, C#, C++, Delphi, Python,
- Web-программисты ASP.NET, PHP, Ruby, Flash и Web-дизайнеры,
- Программисты мобильных приложений iOS, J2ME,
- Руководители проектов, бизнес-аналитики (разработка ТЗ для АСУП),
- Системные интеграторы (сисадмины со знанием Java),
- Функциональные тестировщики, тест-разработчики.

Наши ценности - это сильная команда, постоянное профессиональное совершенствование.

Предлагаемые нами условия: достойные вознаграждения, премии за достижения, широкие карьерные перспективы, соц. пакет с льготами от резидента ПВТ, эффективные процессы (ISO, CMMI) и современный инструментарий, разнообразие творческих задач, благоприятная атмосфера в команде.

С нами Вы сможете реализовать себя в актуальных, интересных проектах!

# Специальное предложение студентам ИТ-специальностей со знанием английского языка:

- Проводим набор на стажировку с последующим трудоустройством, направления: SW Tester и SW Developer (PHP, Java, C#, IPhone).
- Гибкий график и сокращенная до 30 часов рабочая неделя,
- Стажеры могут быть направлены к нам на преддипломную и производственную практику,
- Наши сотрудники-выпускники вузов получают возможность оформиться на работу в качестве молодых специалистов (по распределению).

Подробная информация о вакансиях, об интенсивно растущих секторах корпорации, бланк резюме: www.job.belhard.com.

E-mail для резюме: job@belhard.com.